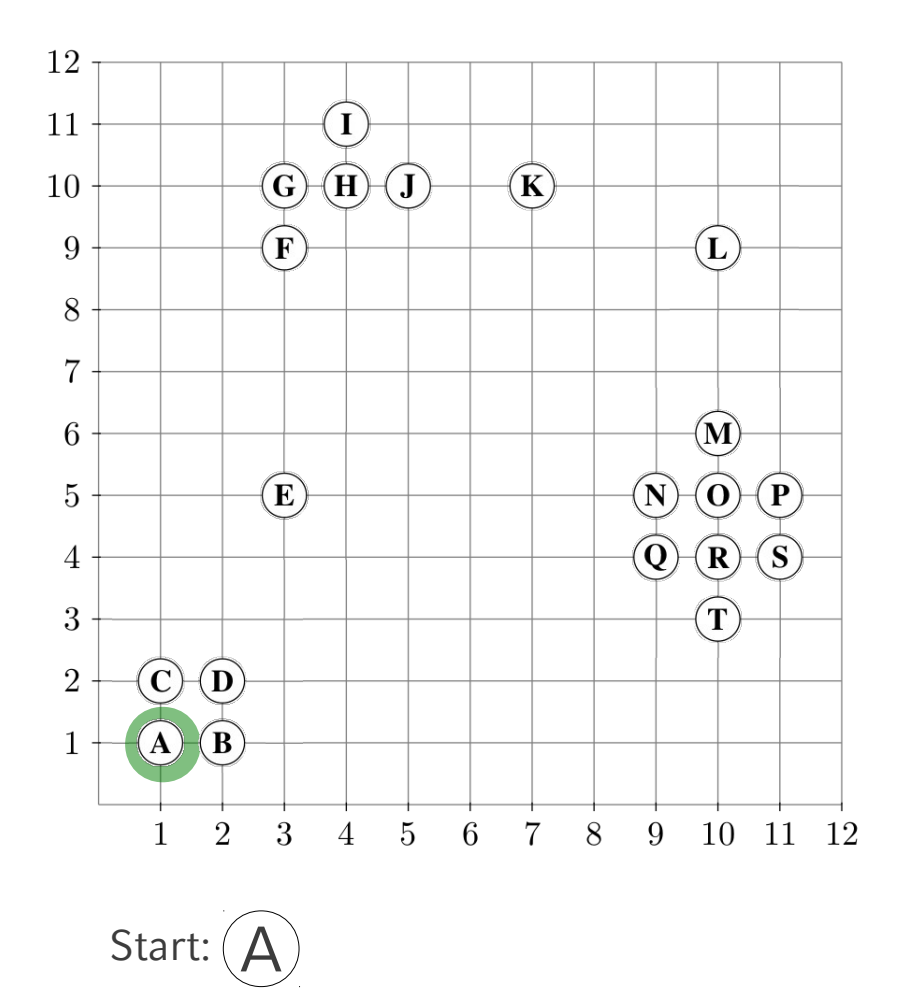

A.ClId = Unclassified

ExpandiereCluster (DB, A, 1, 1.1, 3)

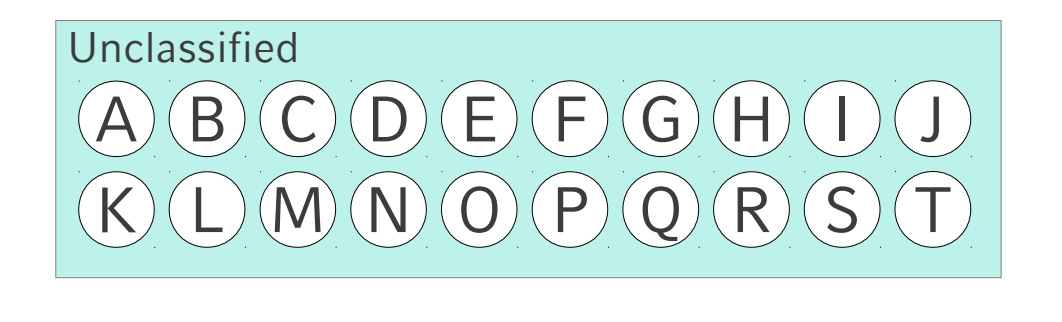

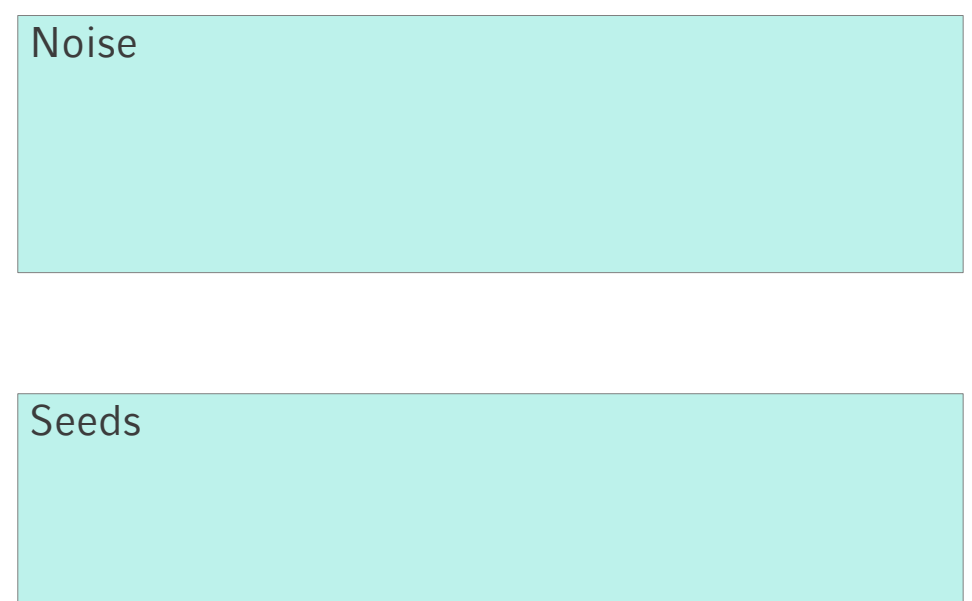

Cluster 1:

Cluster 2:

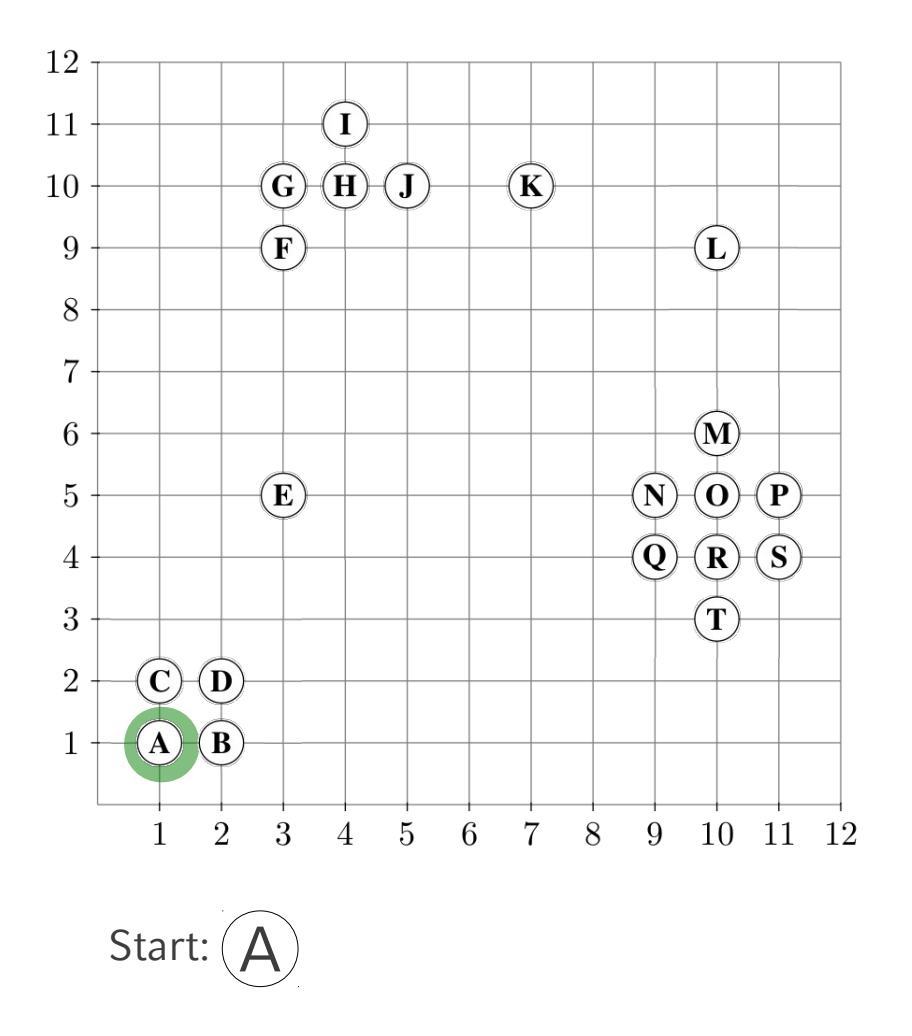

Seeds :=  $RQ$  (A, 1.1)

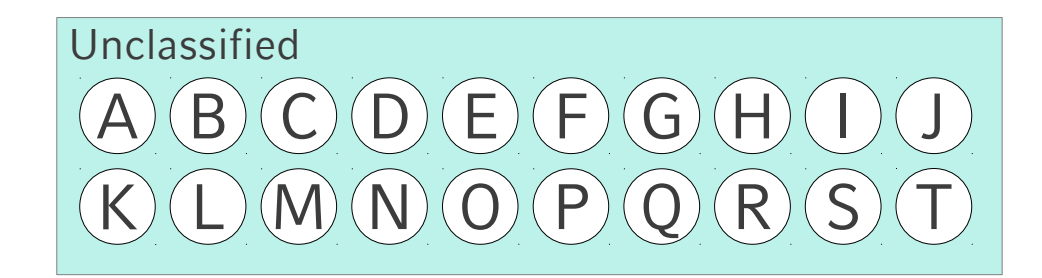

## **Noise**

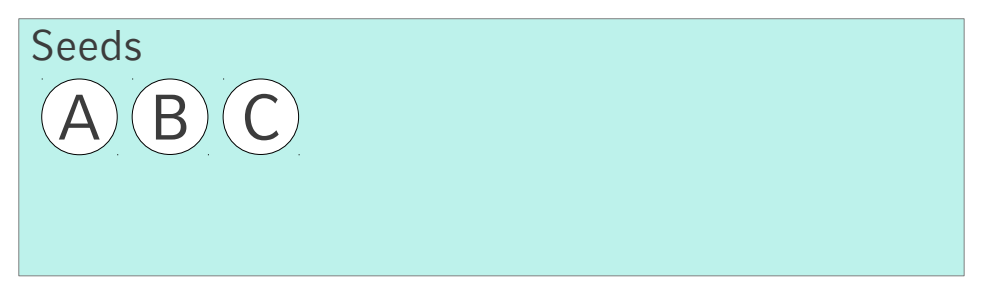

Cluster 1:

Cluster 2:

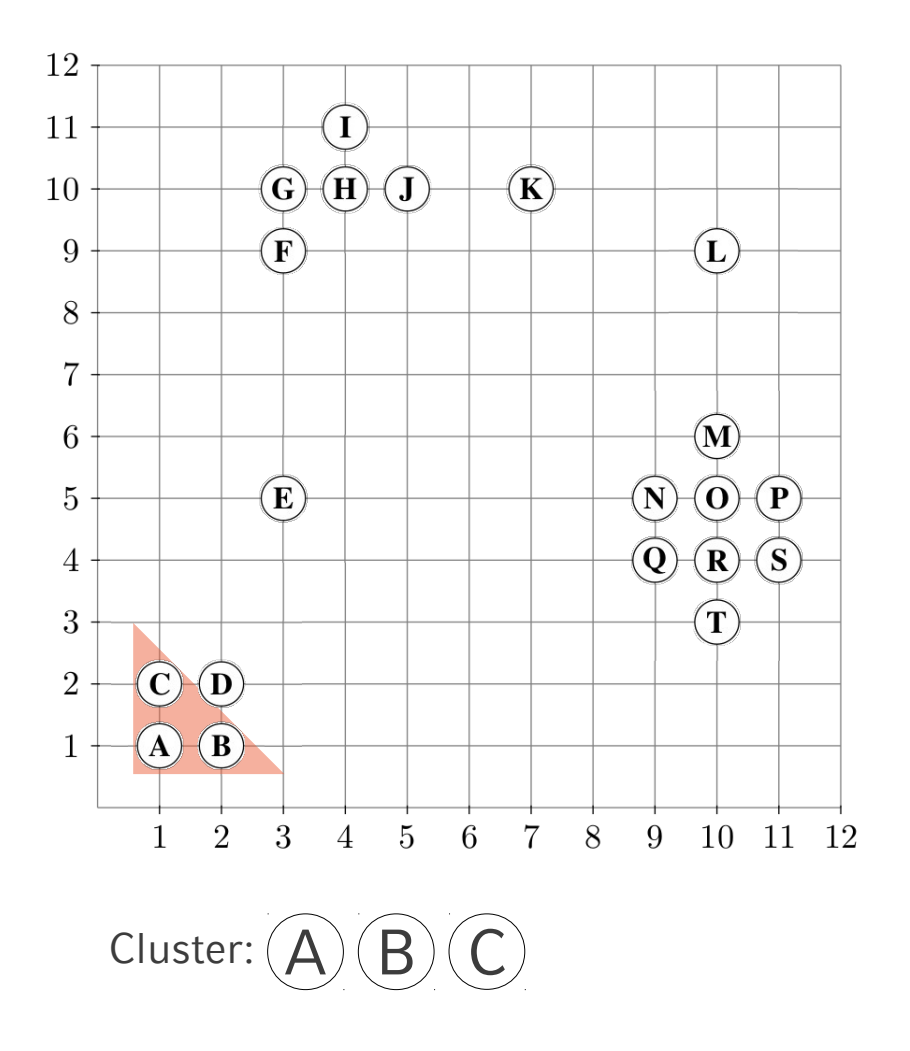

Forall o in Seeds: o.ClId := ClusterId Entferne Startobjekt aus Seeds

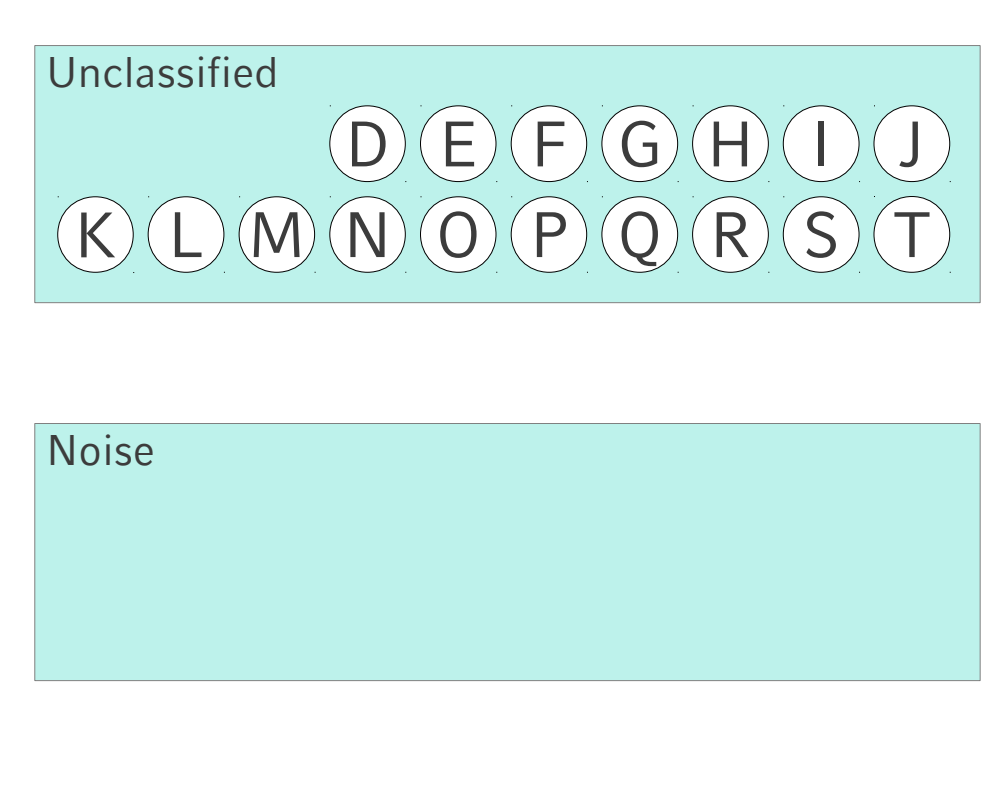

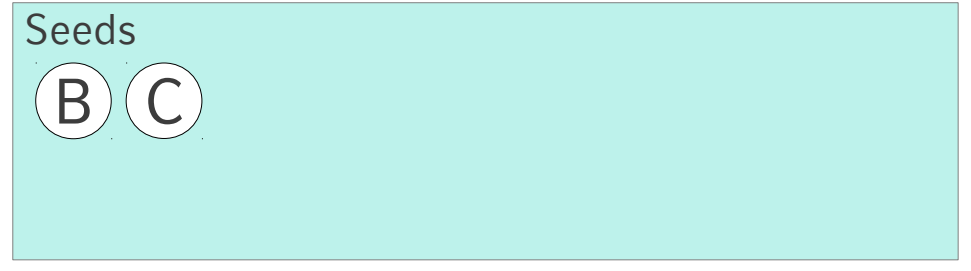

Cluster 1: A, B, C

Cluster 2:

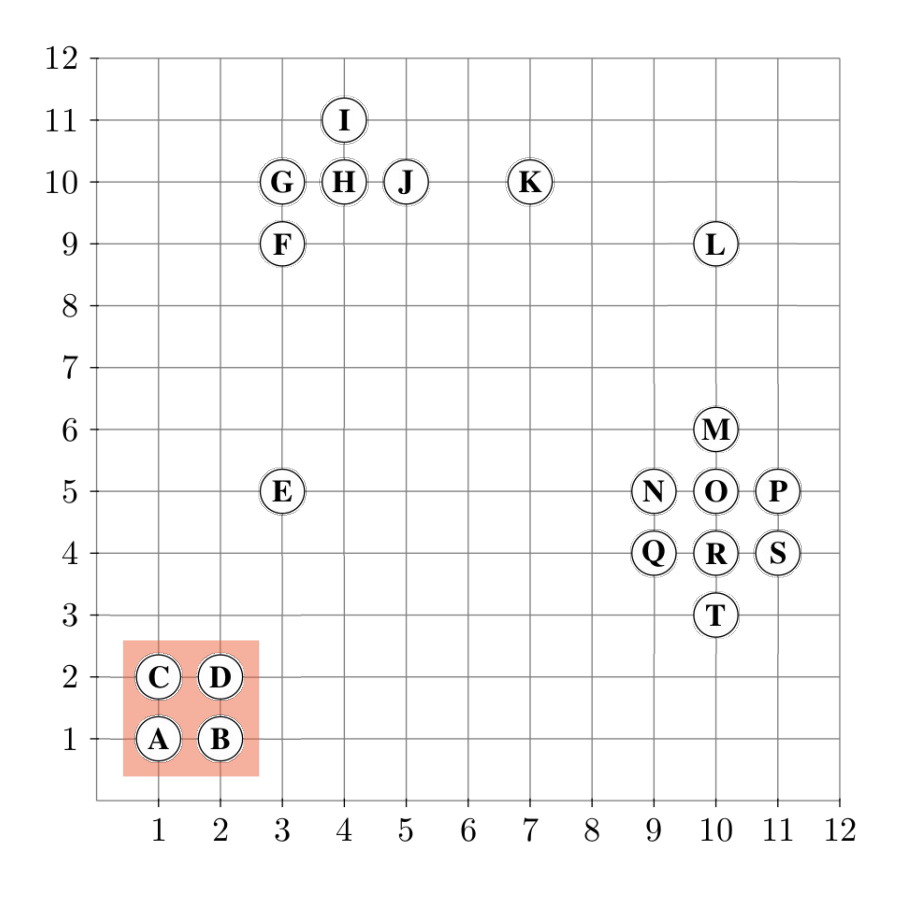

Punkt: (B

While Seeds != empty do  $RQ$  (B, 1.1) = {A, B, D}

 $A. CIId = 1.$  fertig  $B. CIId = 1.$  fertig  $D.CIId = Unclassified \rightarrow$ Seeds  $+= D$  $D.$ ClId = 1

Entferne B aus Seeds

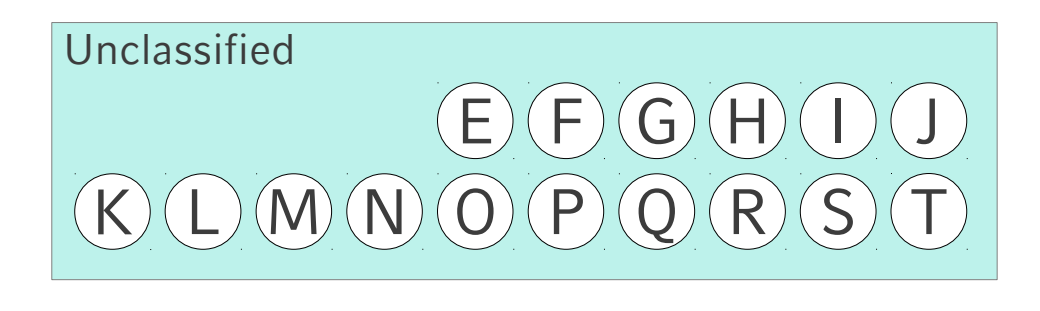

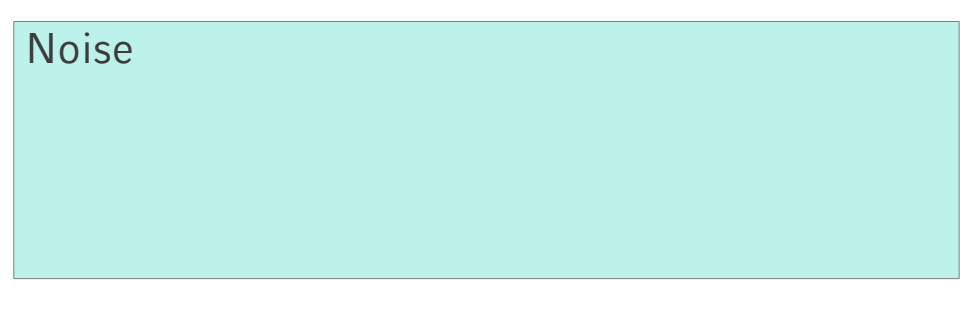

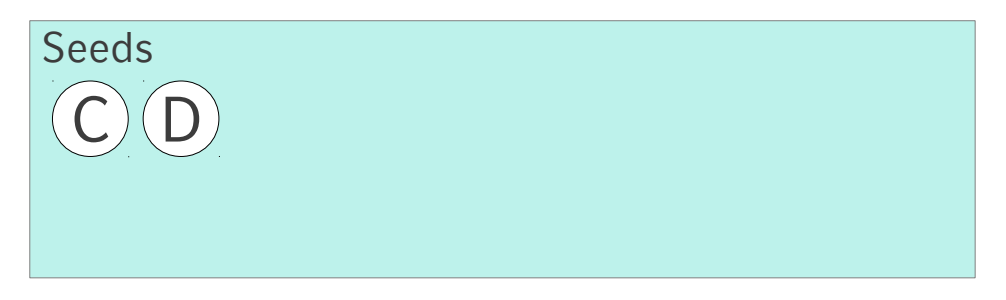

Cluster 1: A, B, C, D

Cluster 2:

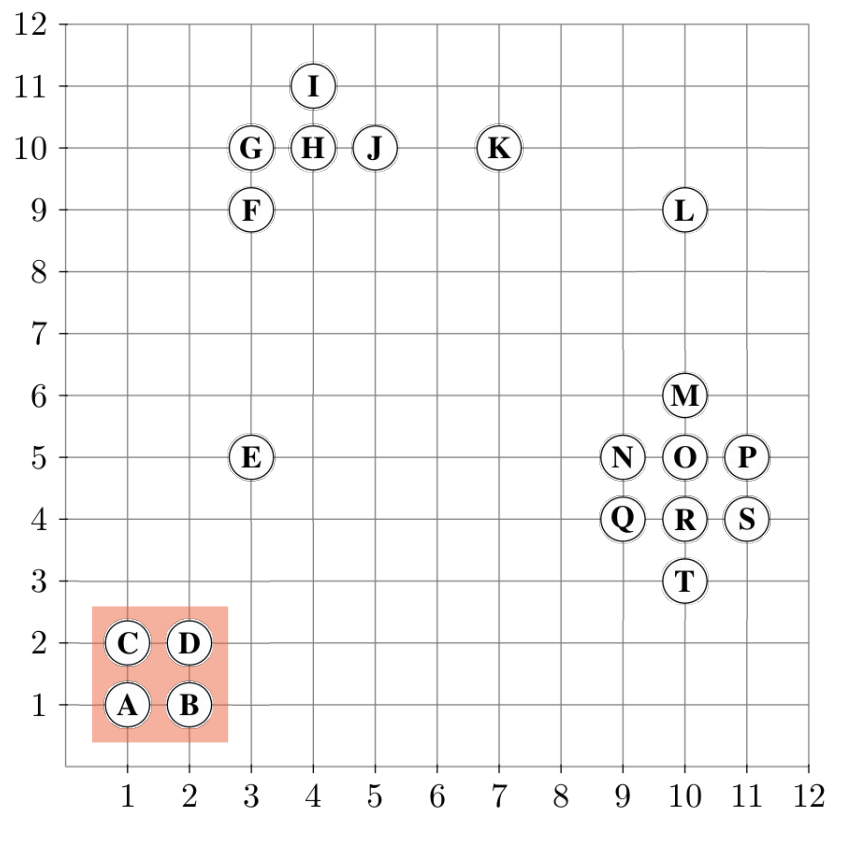

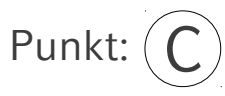

While Seeds != empty do  $RQ$  (C, 1.1) = {A, C, D}

 $A. CIId = 1.$  fertig  $C.CIId = 1.$  fertig  $D. CIId = 1.$  fertig

Entferne C aus Seeds

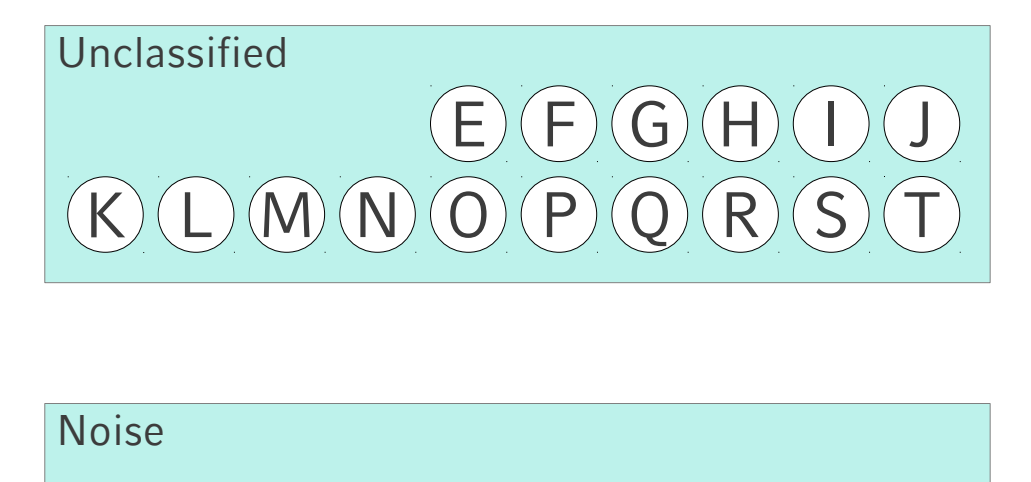

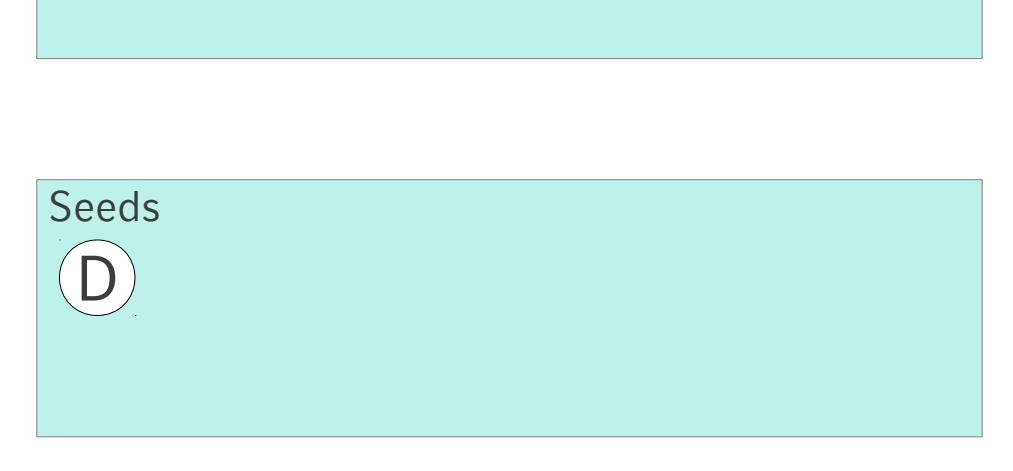

Cluster 1: A, B, C, D

Cluster 2:

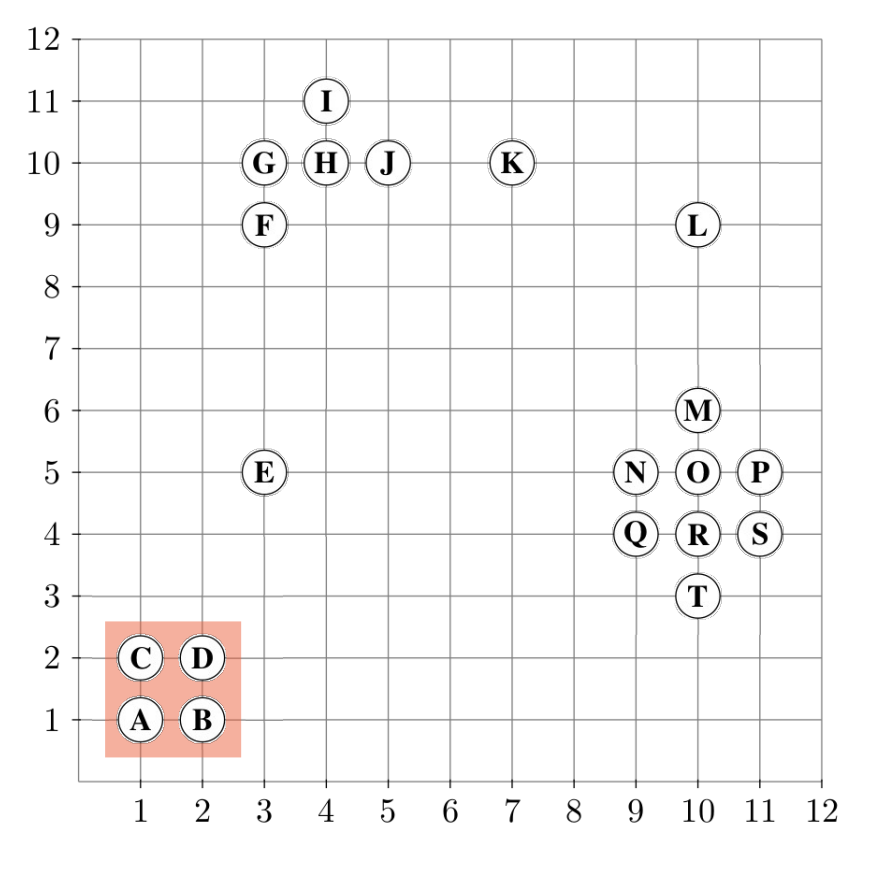

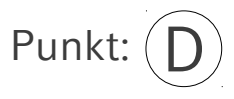

While Seeds != empty do  $RQ$  (D, 1.1) = {B, C, D}

 $B. CIId = 1.$  fertig  $C.CIId = 1.$  fertig  $D. CIId = 1.$  fertig

Entferne D aus Seeds

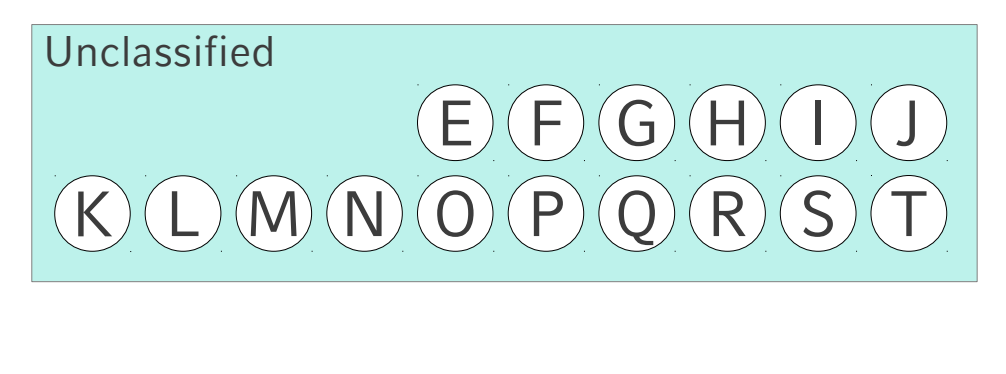

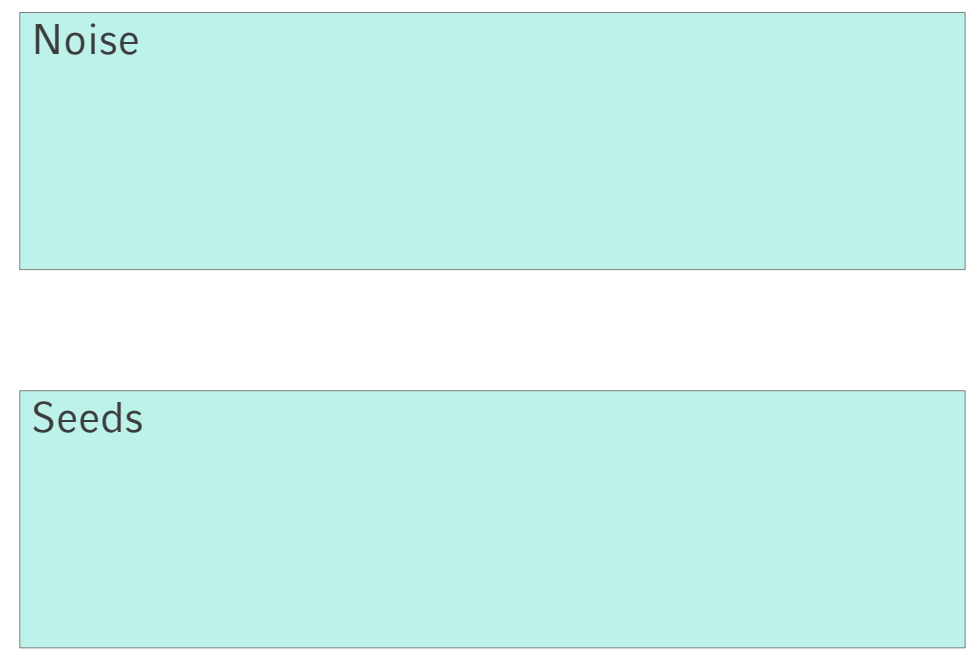

Cluster 1: A, B, C, D

Cluster 2:

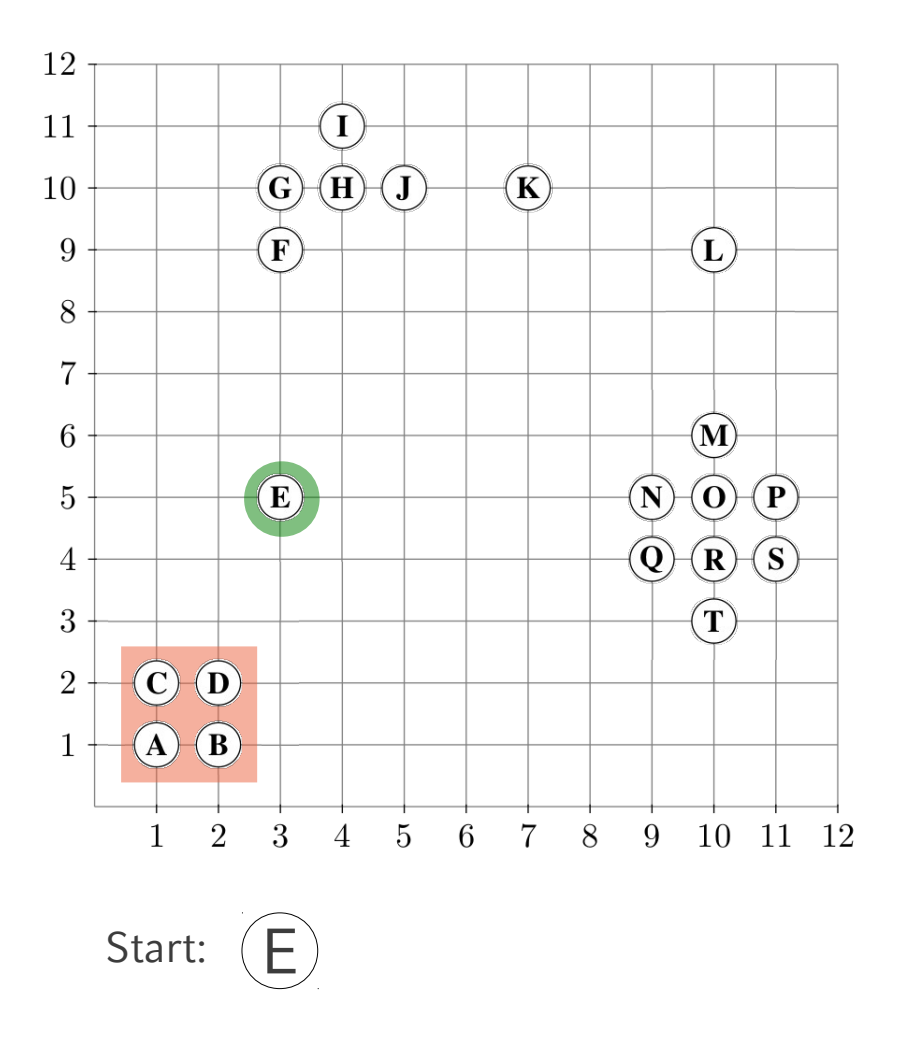

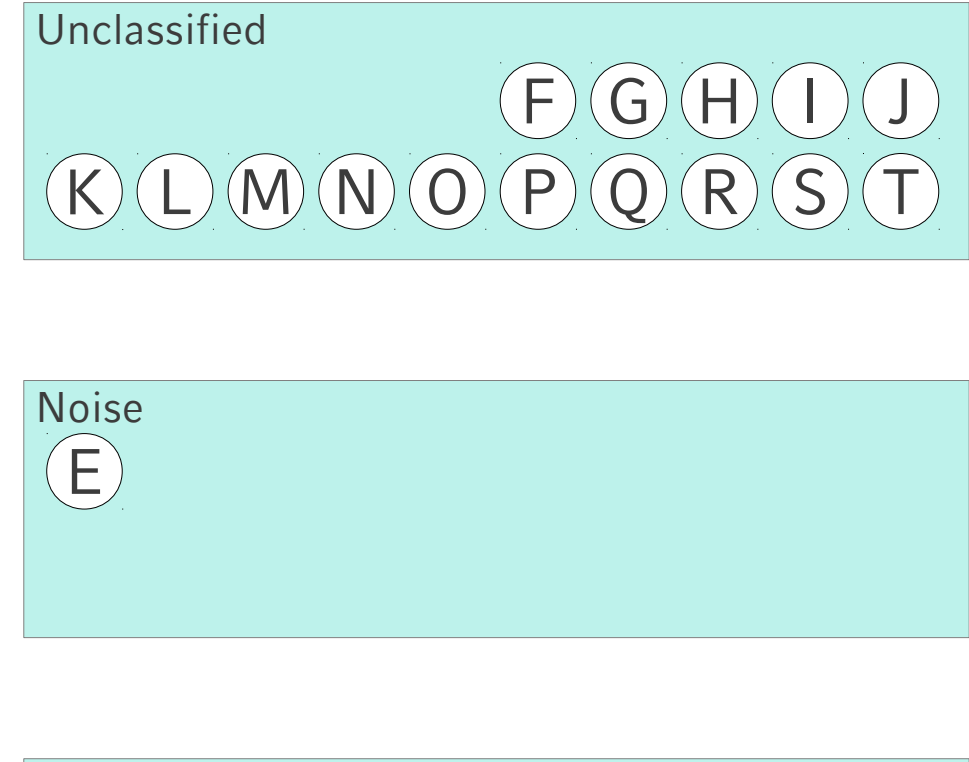

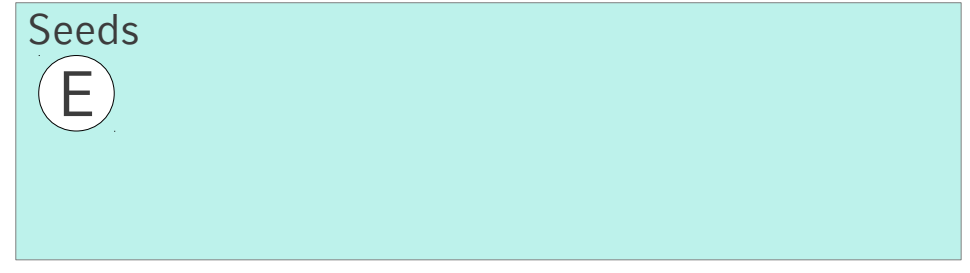

E.ClId = Unclassified

Cluster 2: ExpandiereCluster (DB, E, 2, 1.1, 3) = false

E.ClId := Noise

Cluster 3:

Cluster 1: A, B, C, D

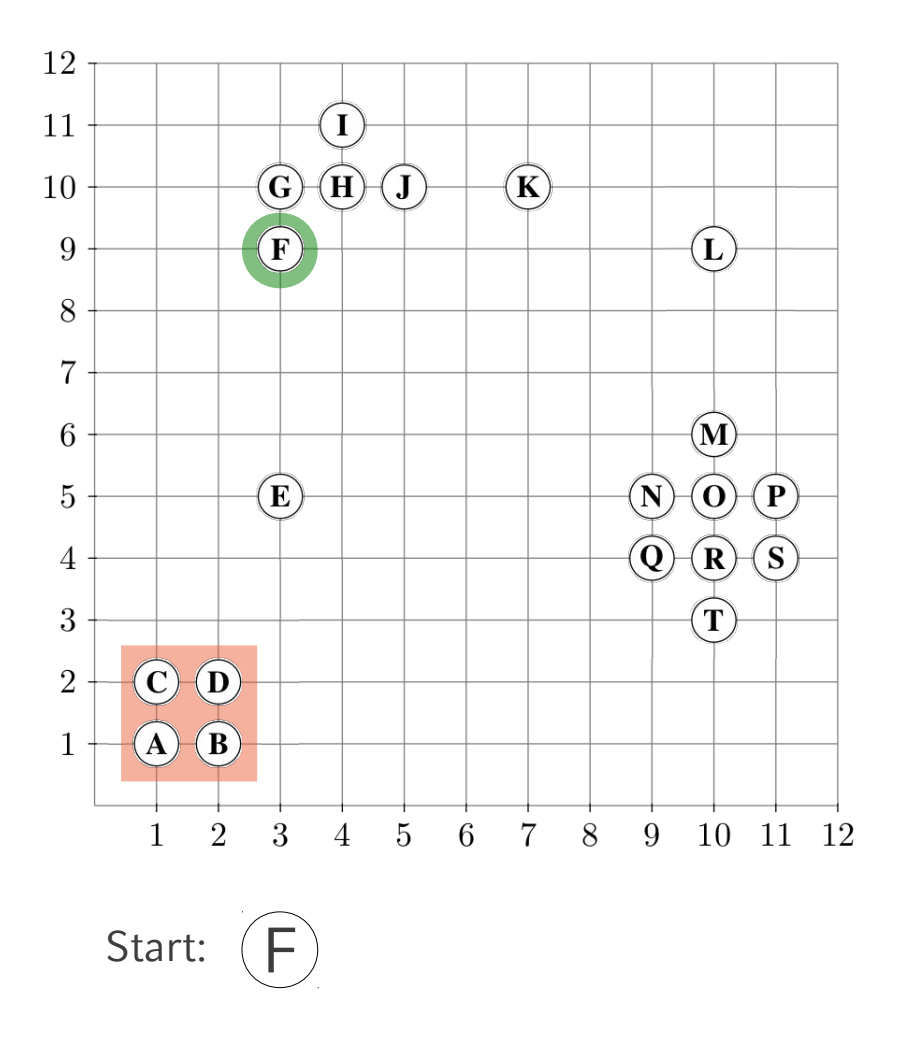

F.ClId = Unclassified

ExpandiereCluster (DB, F, 2, 1.1, 3)  $RQ$  (F, 1.1) = {F, G}  $\rightarrow$  false

F.ClId := Noise

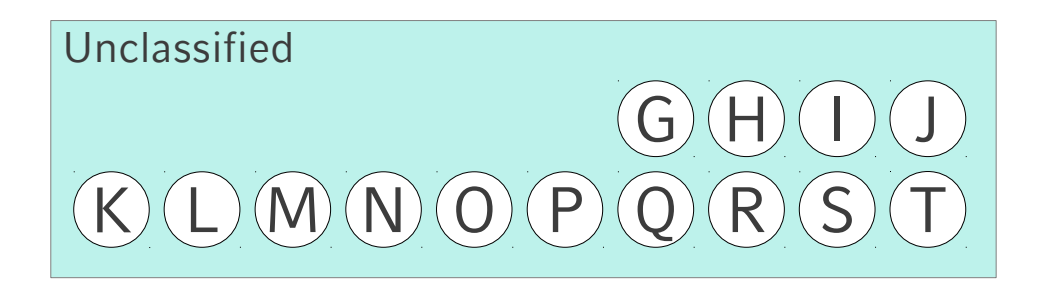

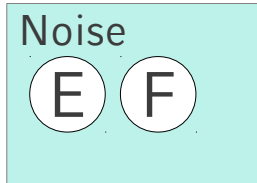

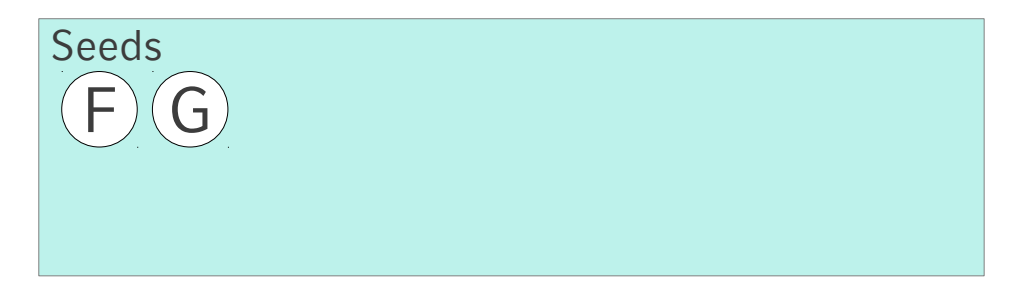

Cluster 1: A, B, C, D

Cluster 2:

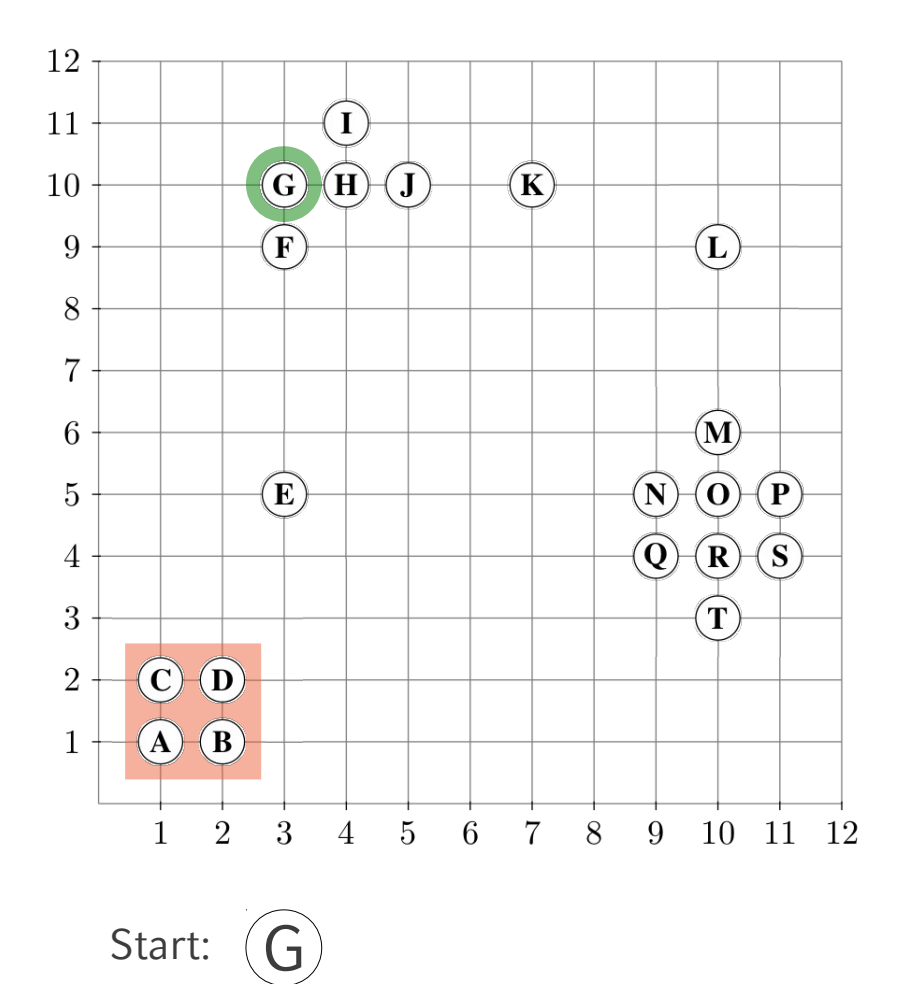

G.ClId = Unclassified

ExpandiereCluster (DB, G, 2, 1.1, 3)  $RQ$  (G, 1.1) = {F, G, H}

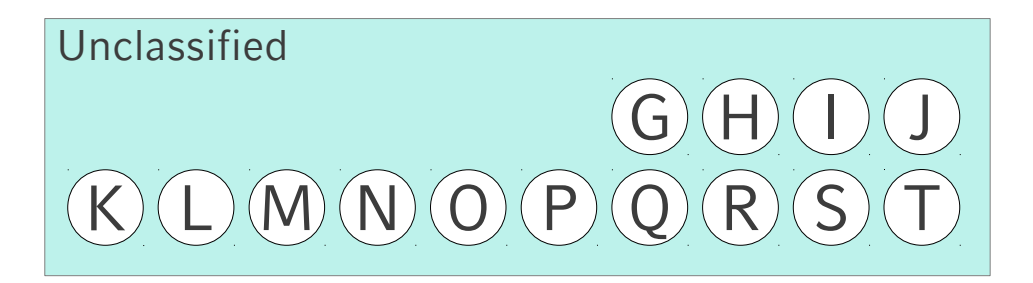

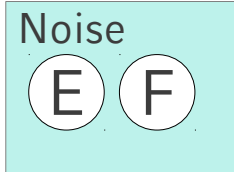

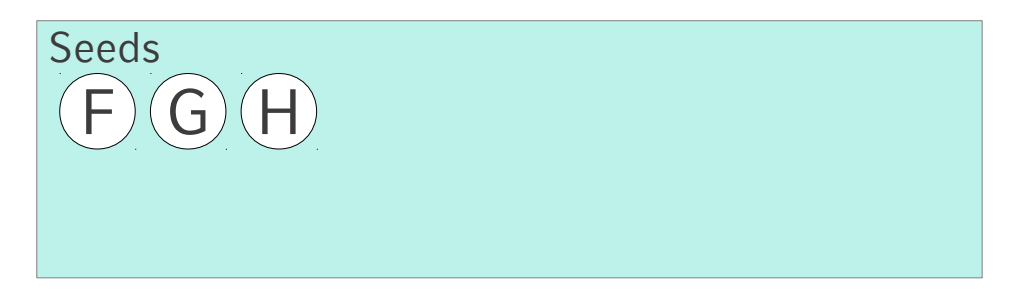

Cluster 1: A, B, C, D

Cluster 2:

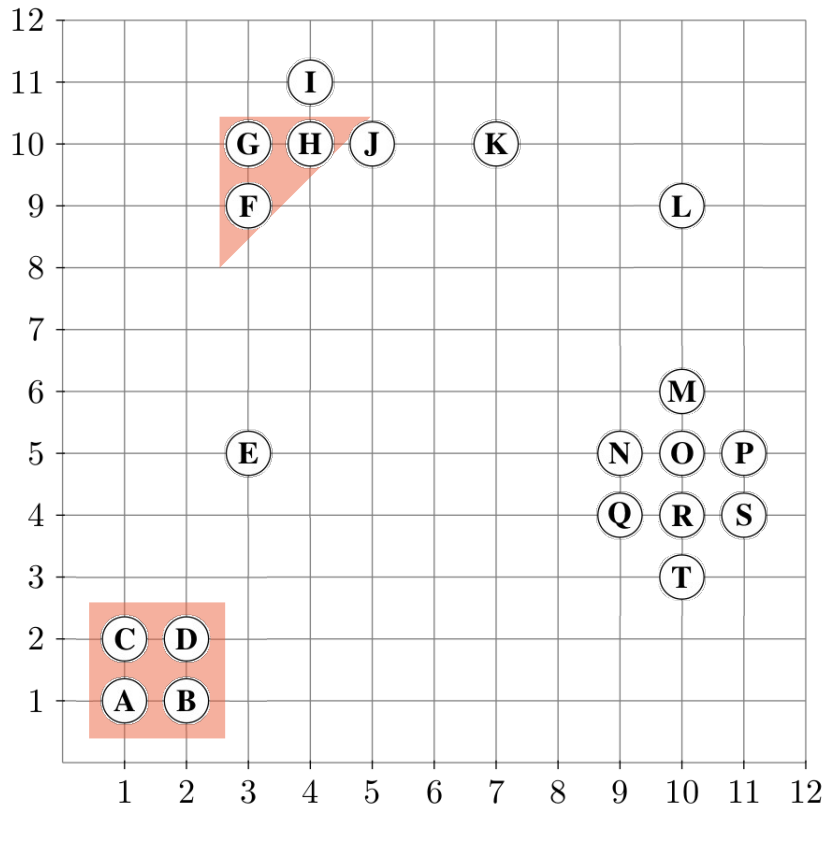

Cluster:  $F)(G)$ (H

Forall o in Seeds: o.ClId := ClusterId Entferne G aus Seeds

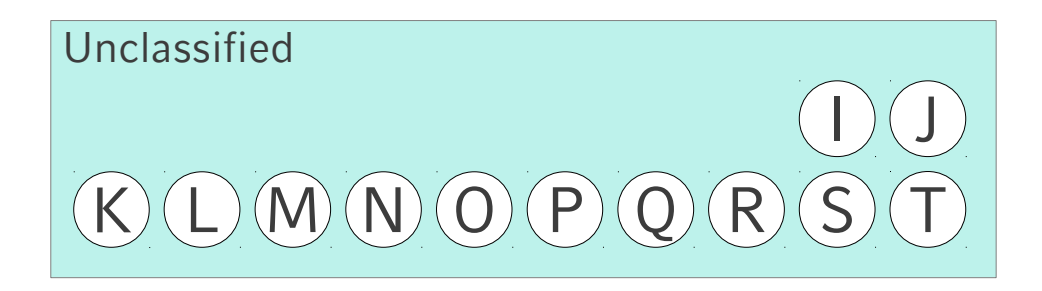

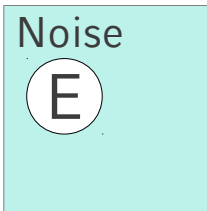

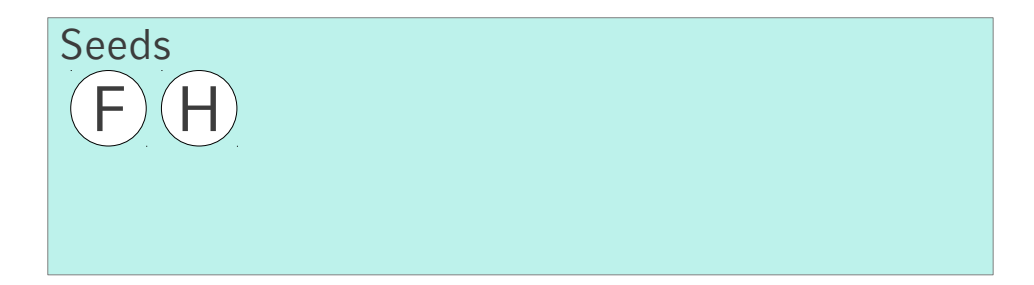

Cluster 1: A, B, C, D

Cluster 2: F, G, H

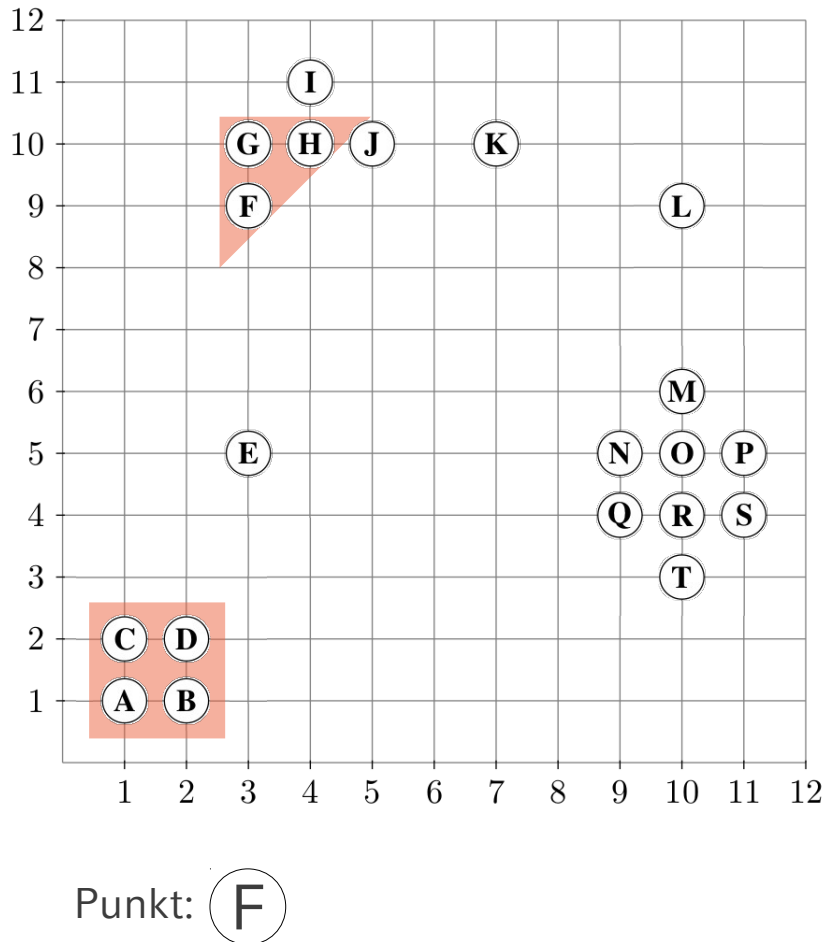

While Seeds != empty do  $RQ$  (F, 1.1) = {F, G}

 $F. CIId = 2.$  fertig  $G.CIId = 2.$  fertig

Entferne F aus Seeds

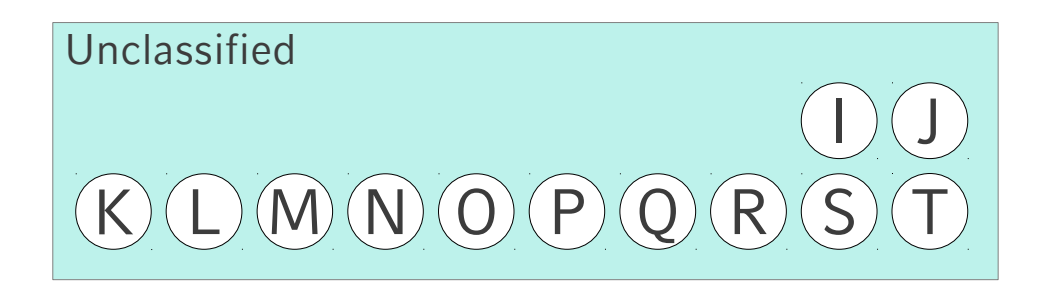

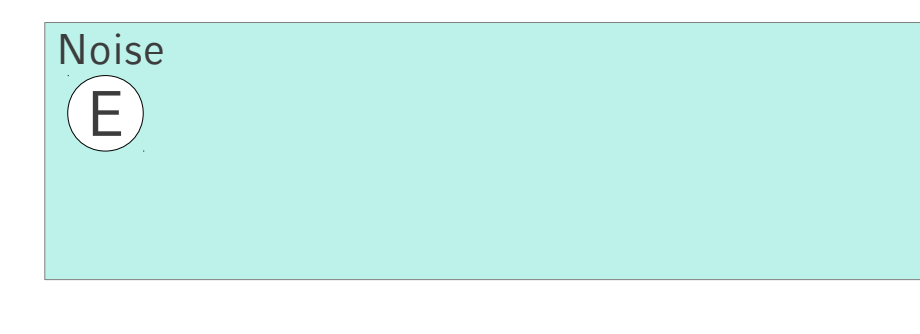

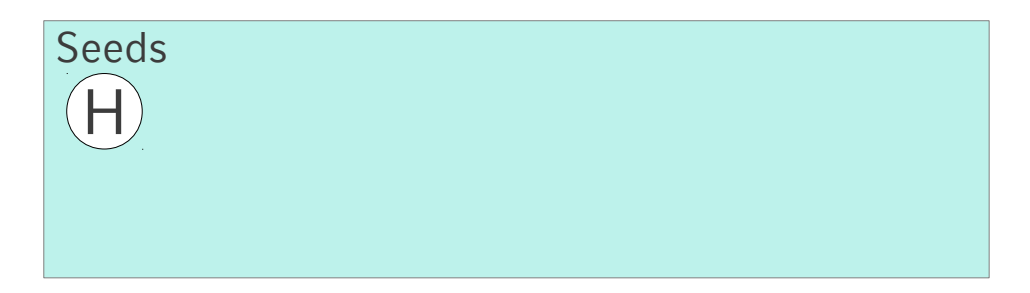

Cluster 1: A, B, C, D

Cluster 2: F, G, H

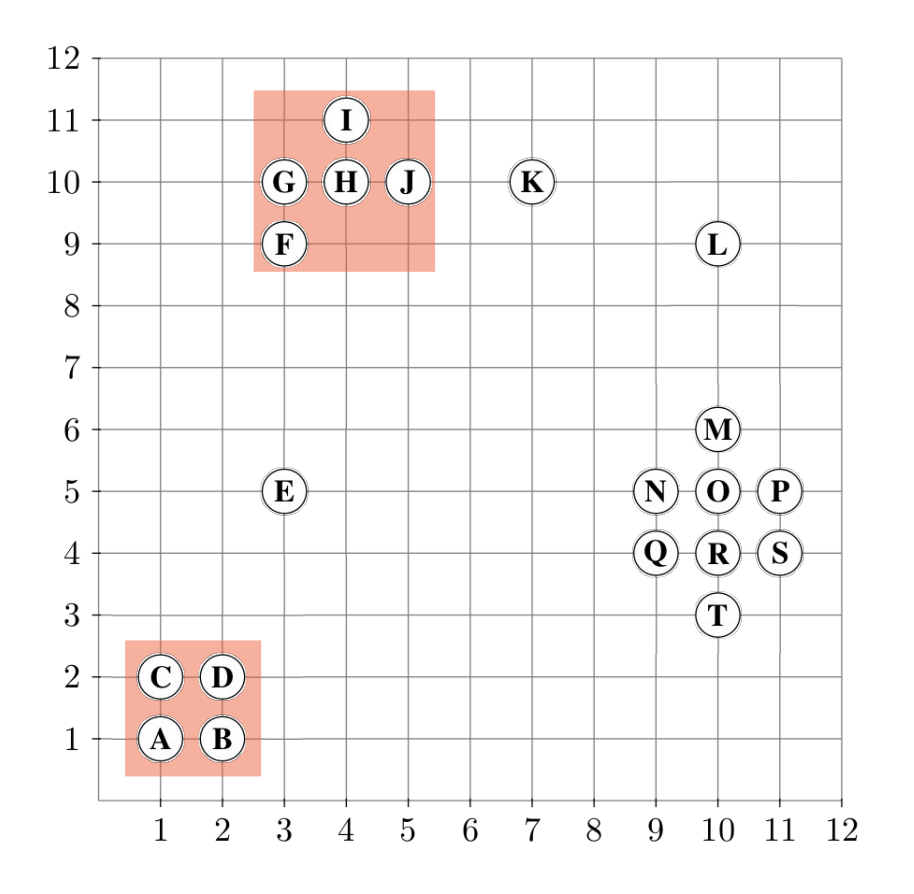

Punkt: H While Seeds != empty do  $RQ(H, 1.1) = {G, H, I, J}$ 

 $G.CIId = 2.$  fertig  $H.CIId = 2.$  fertig I.ClId = Unclassified  $\rightarrow$  Seeds += I J.ClId = Unclassified  $\rightarrow$  Seeds  $+=$  J  $I.CIId := J.CIId := 2$ 

Entferne H aus Seeds

Unclassified  $M(N)$   $O$   $P$   $Q$   $R$ T

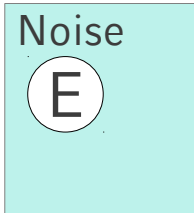

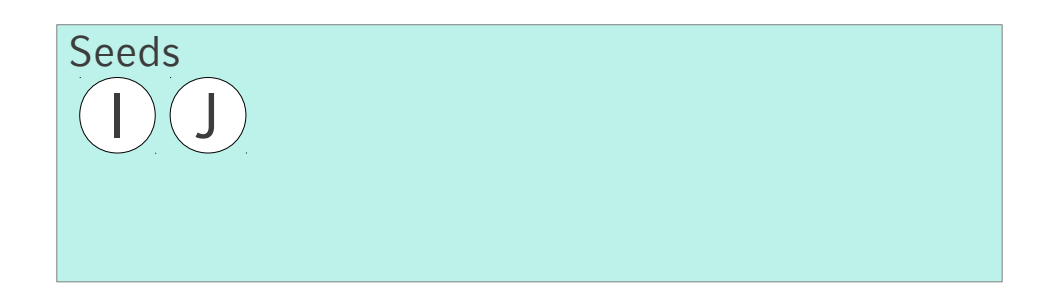

Cluster 1: A, B, C, D

Cluster 2: F, G, H, I, J

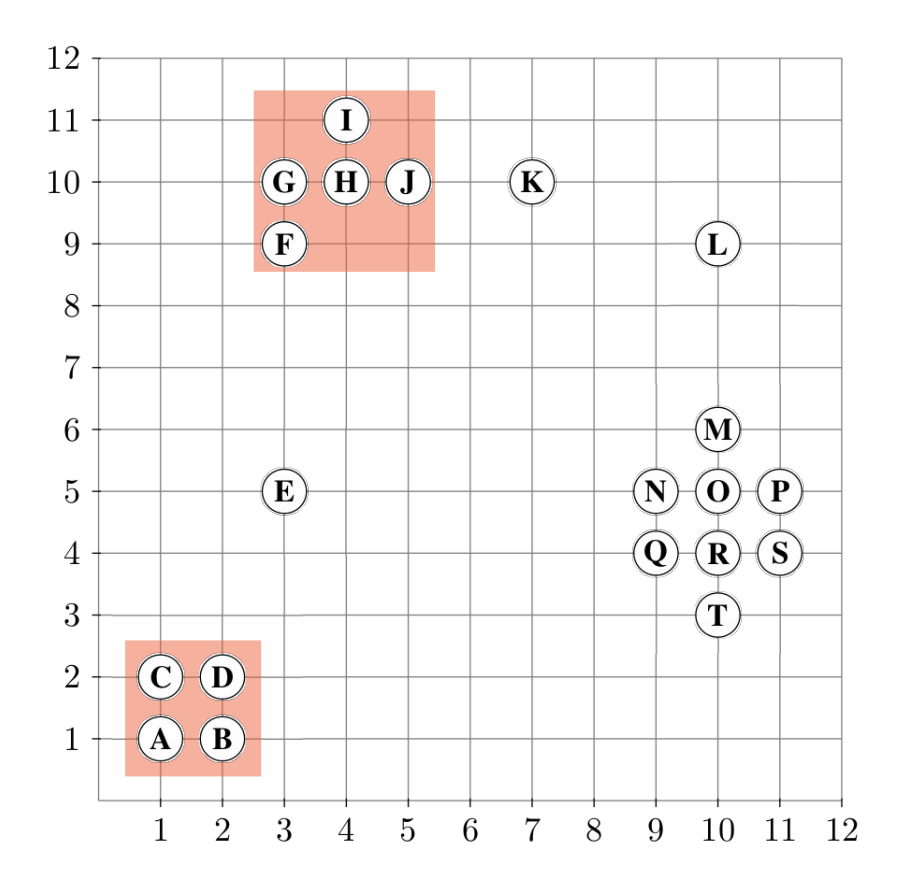

Punkt: I While Seeds != empty do  $RQ$  (I, 1.1) = {H, I}

 $H.CIId = 2.$  fertig  $I.CIId = 2.$  fertig

Entferne I aus Seeds

Unclassified  $M(N)$   $O$   $P$   $Q$   $R$ 

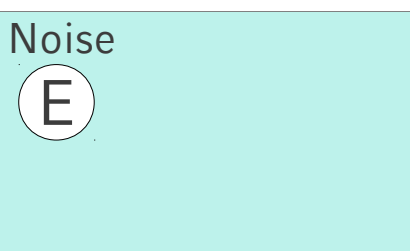

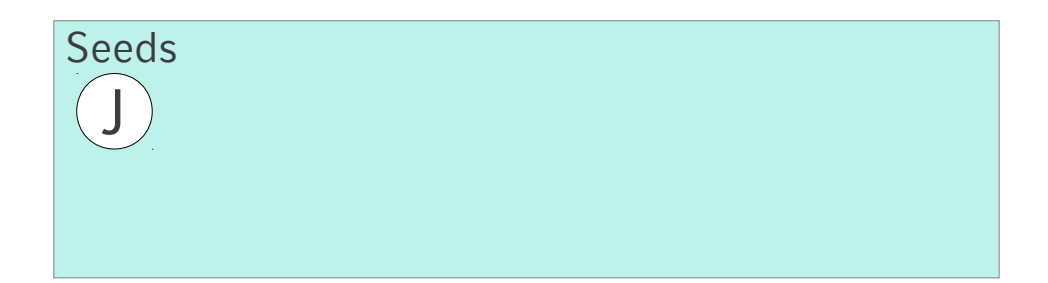

Cluster 1: A, B, C, D

Cluster 2: F, G, H, I, J

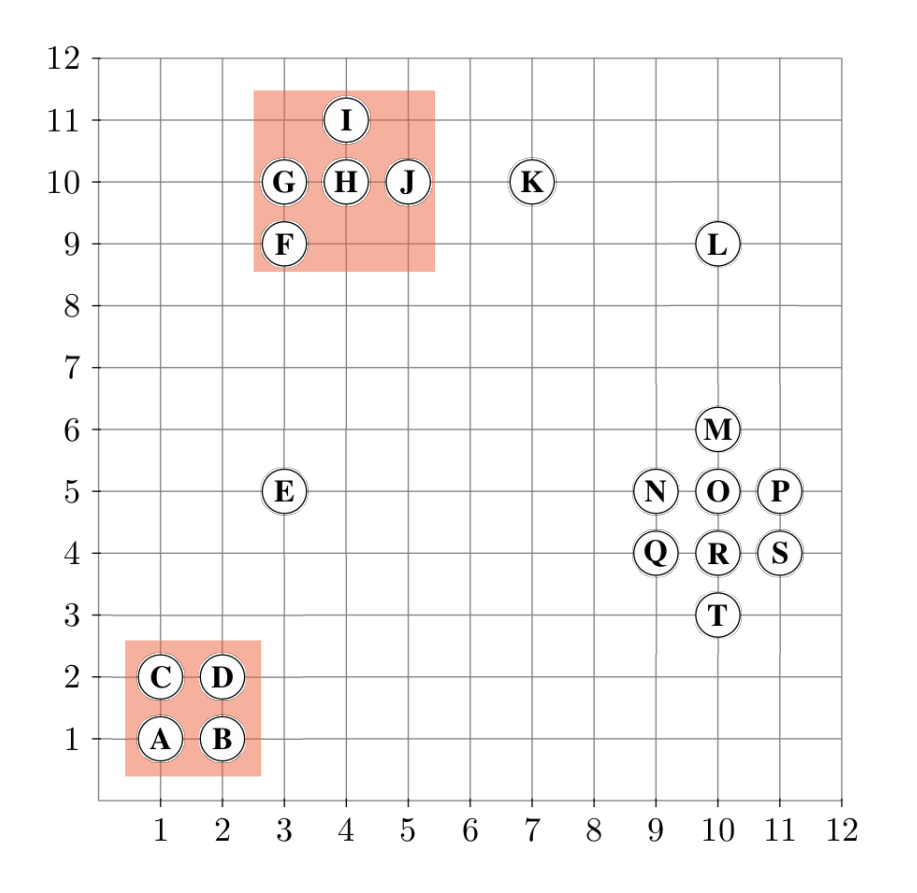

Punkt: J While Seeds != empty do  $RQ$  (J, 1.1) = {H, J}

 $H.CIId = 2.$  fertig  $J. CIId = 2.$  fertig

Entferne J aus Seeds

## Unclassified  $M(N)$   $O$   $P$   $Q$   $R$

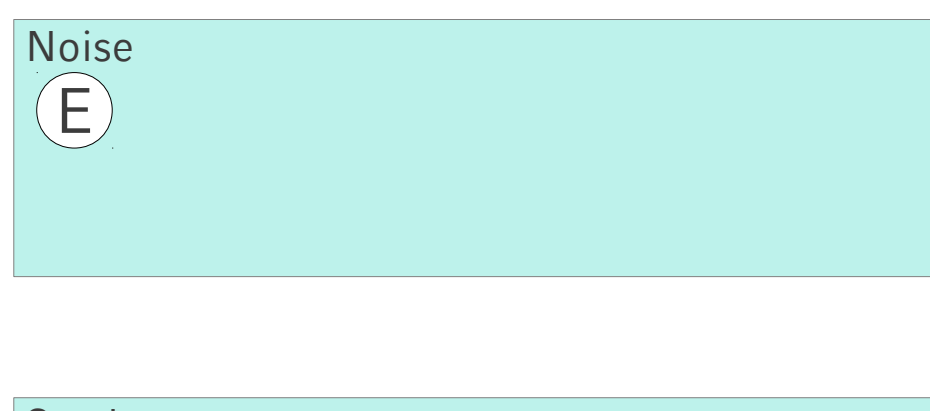

Seeds

Cluster 1: A, B, C, D

Cluster 2: F, G, H, I, J

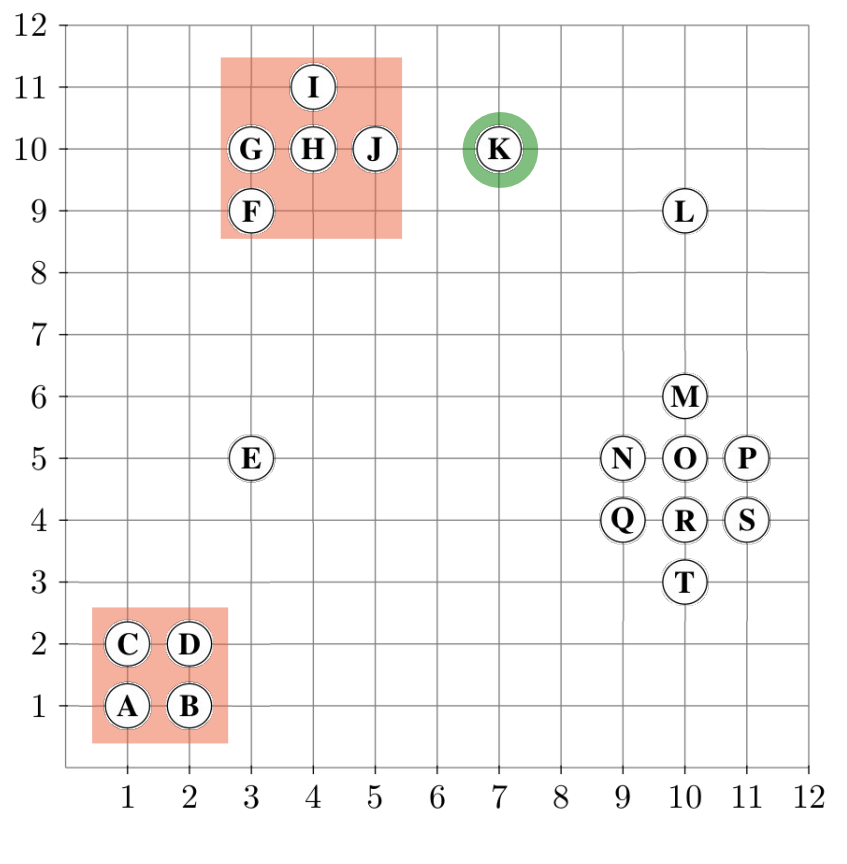

Start: K

K.ClId = Unclassified

ExpandiereCluster (DB, K, 3, 1.1, 3) = false

 $K.CIId := Noise$ 

**Unclassified**  $L(M(N) (O) (P) (Q) (R) (S) (T)$ 

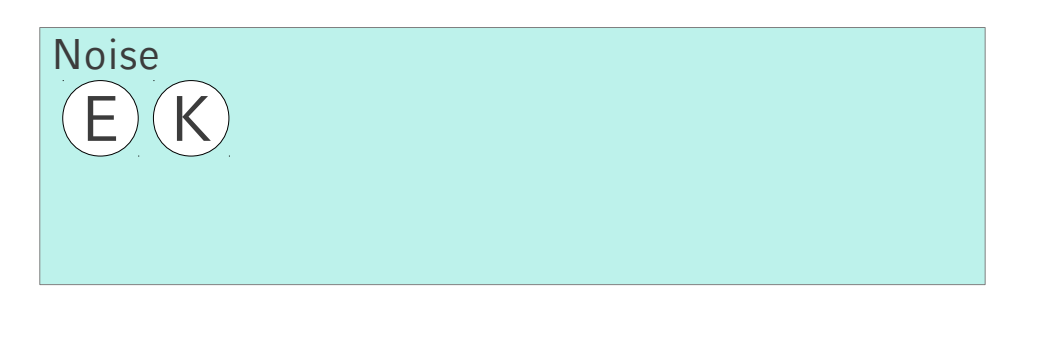

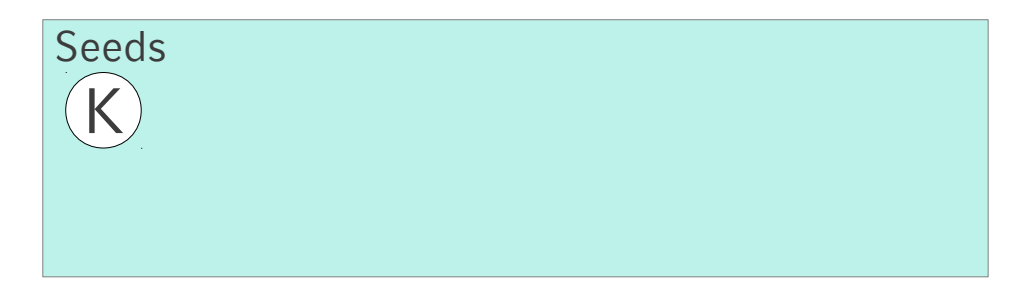

Cluster 1: A, B, C, D

Cluster 2: F, G, H, I, J

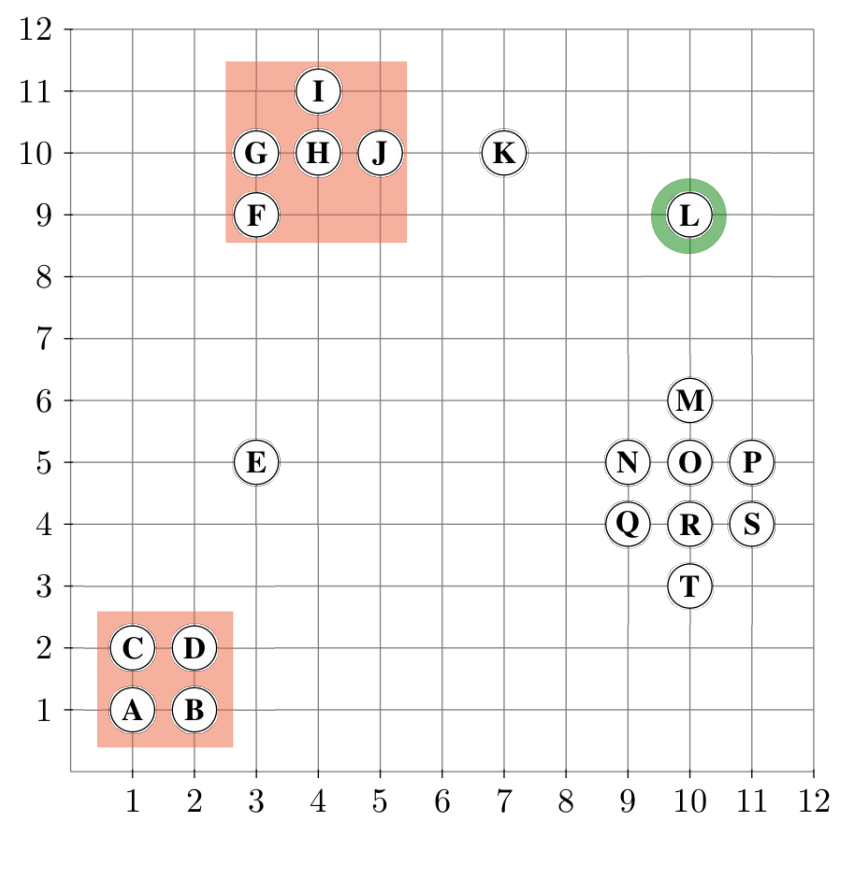

Start: L

L.ClId = Unclassified

ExpandiereCluster (DB, L, 3, 1.1, 3) = false

L.ClId := Noise

**Unclassified** 

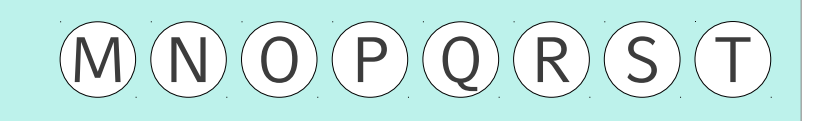

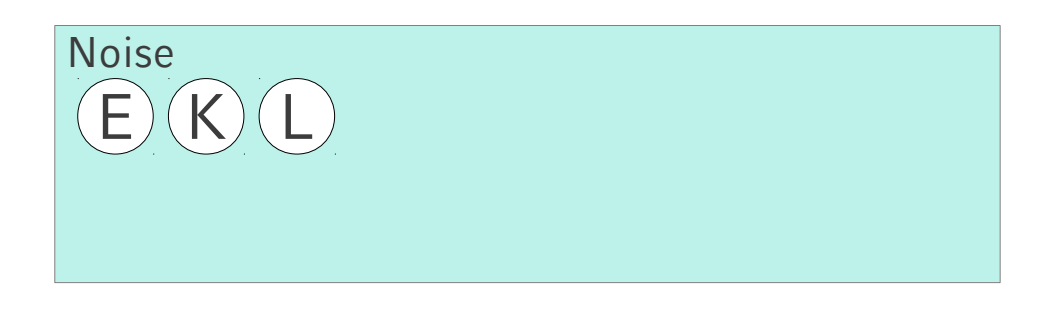

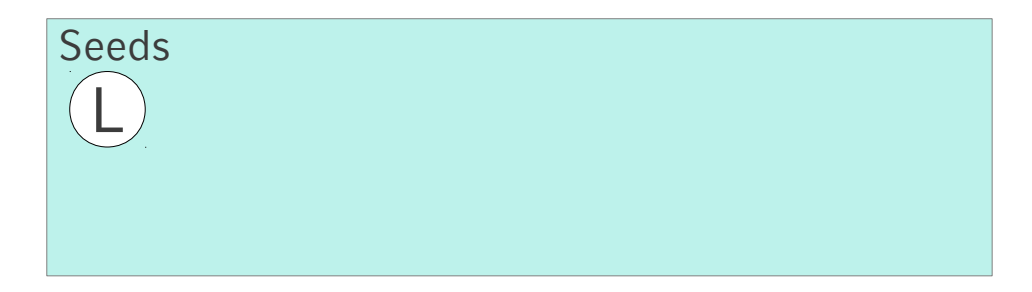

Cluster 1: A, B, C, D

Cluster 2: F, G, H, I, J

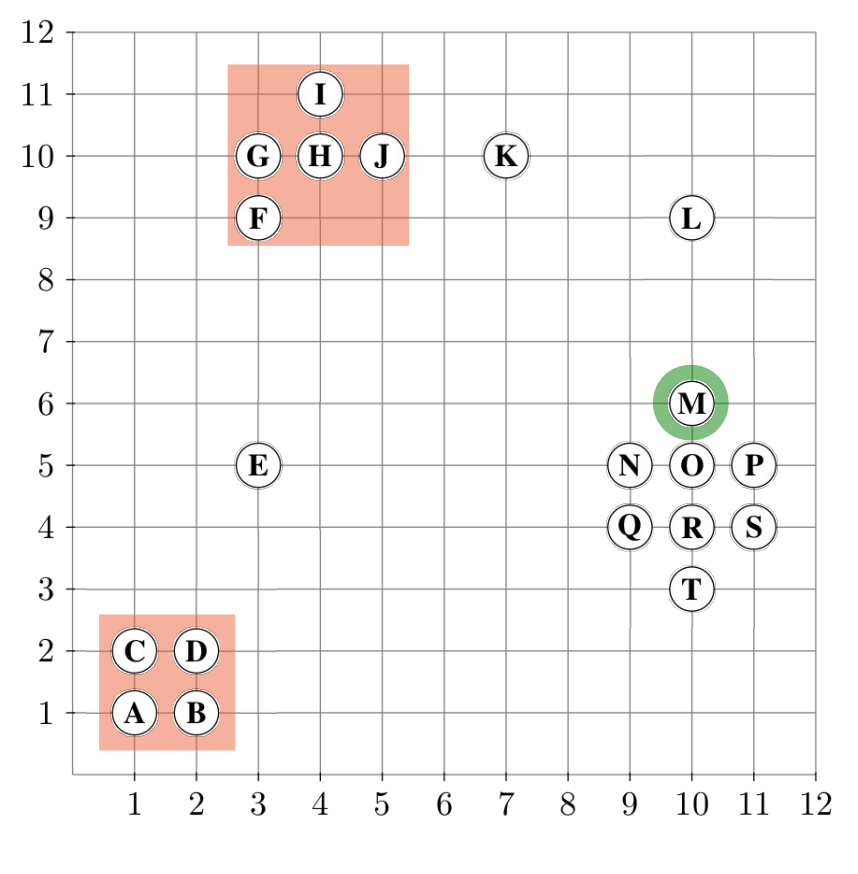

Start: M

M.ClId = Unclassified

ExpandiereCluster (DB, M, 3, 1.1, 3)  $RQ(M, 1.1) = {M, 0} \rightarrow false$ 

M.ClId := Noise

Unclassified  $R$ T

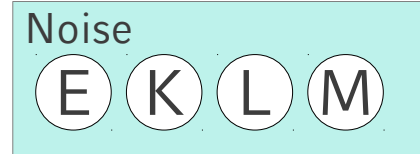

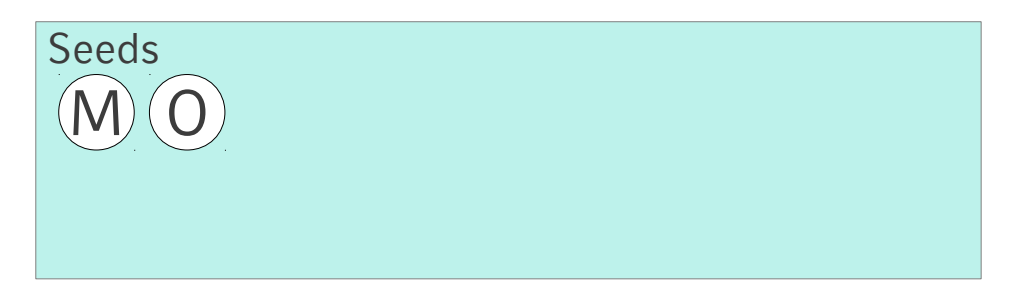

Cluster 1: A, B, C, D

Cluster 2: F, G, H, I, J

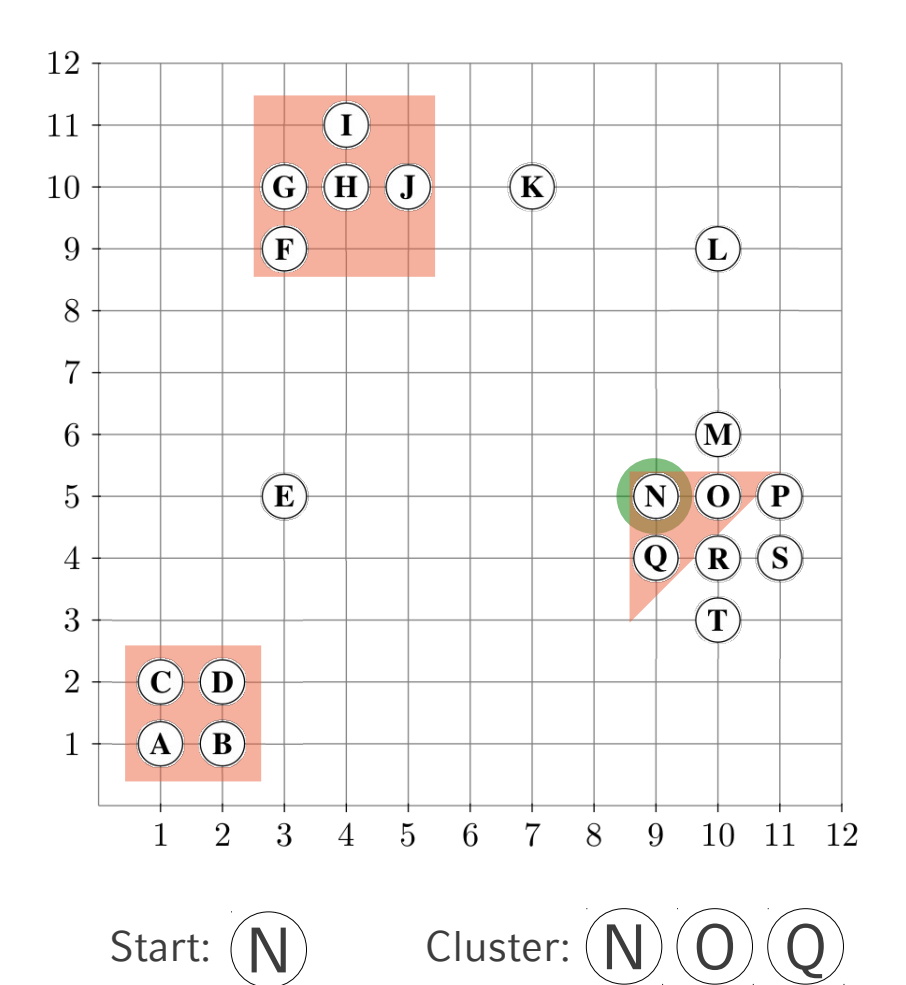

N.ClId = Unclassified

ExpandiereCluster (DB, N, 3, 1.1, 3)  $RQ$  (M, 1.1) = {N, O, Q}

Forall o in Seeds: o.ClId := ClusterId Entferne N aus Seeds

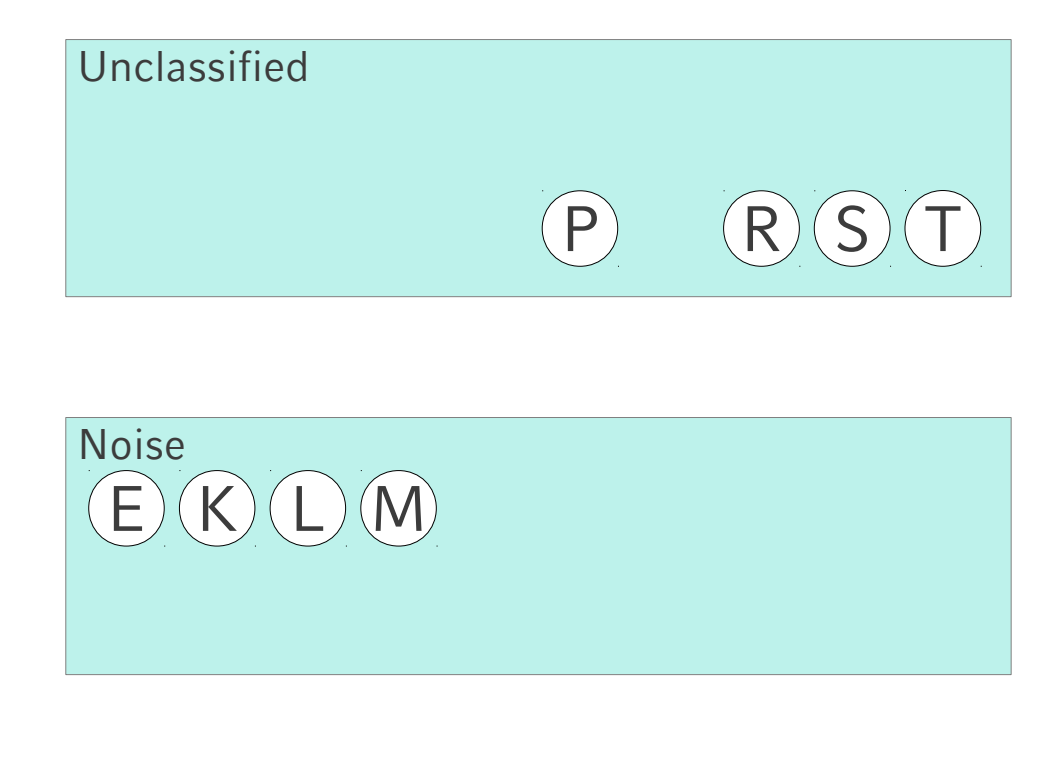

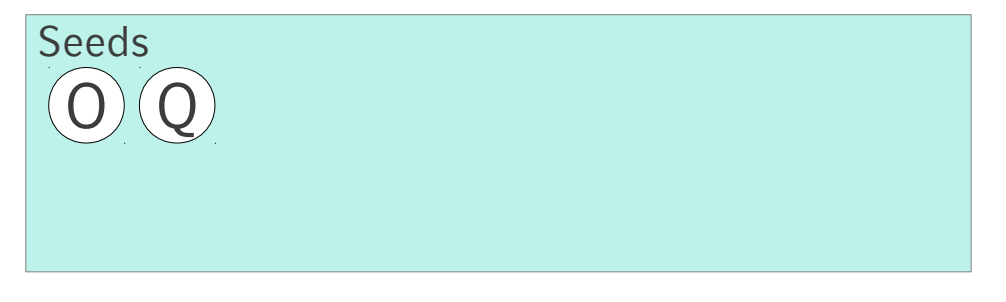

Cluster 1: A, B, C, D

Cluster 2: F, G, H, I, J

Cluster 3: N, O, Q

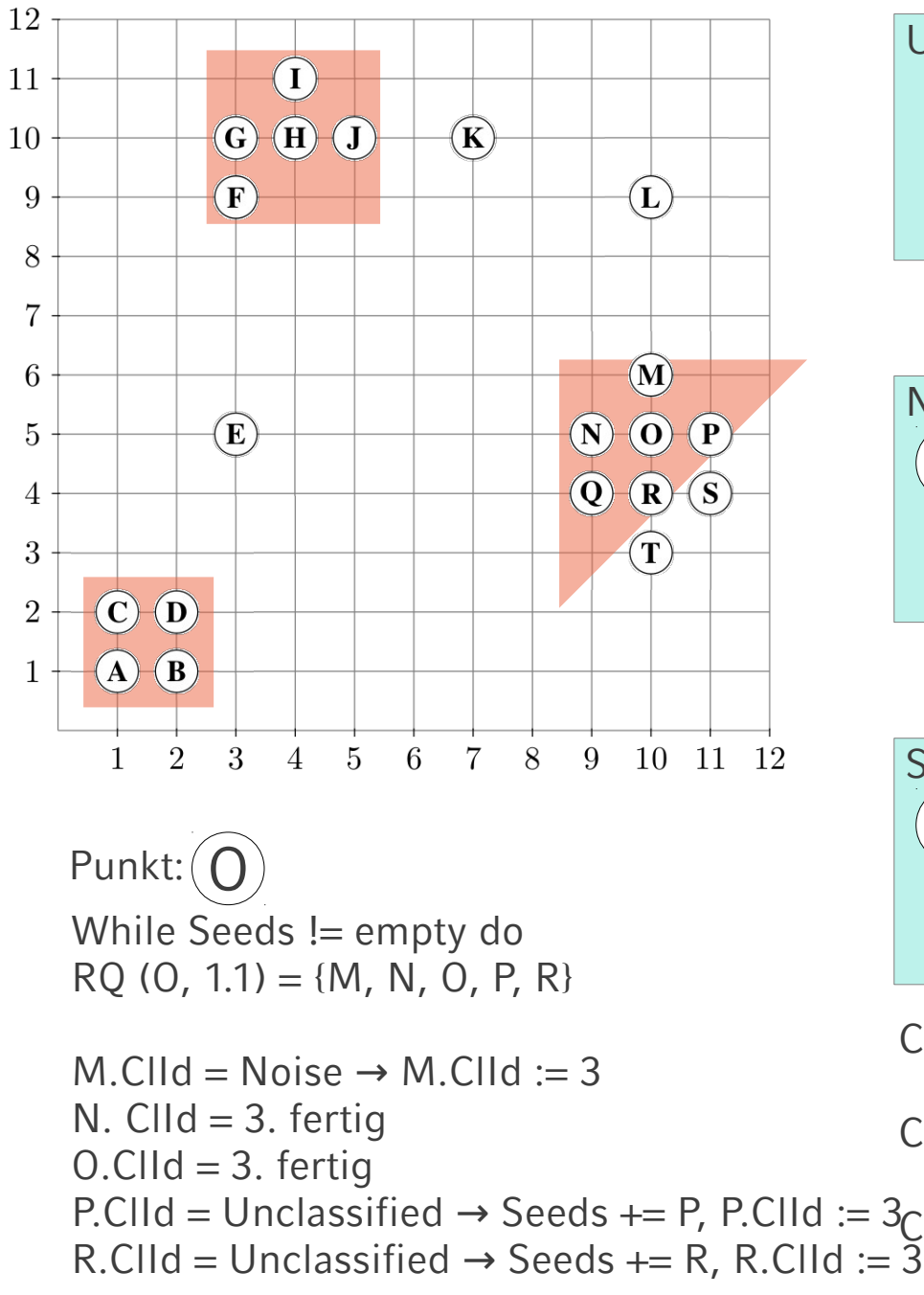

S L T E Noise K

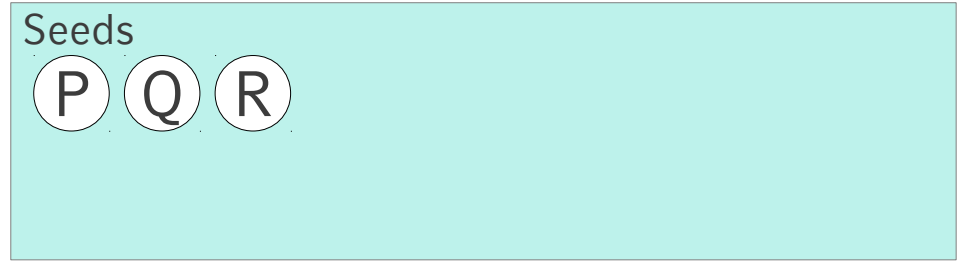

Cluster 1: A, B, C, D

Unclassified

Cluster 2: F, G, H, I, J

 $P: C \cap P$ ,  $C \cap R$  = Unclassified  $\rightarrow$  Seeds  $+= P$ ,  $P: C \cap R$  :  $= 3$   $C \cap R$  3: M, N, O, P, Q, R

Entferne O aus Seeds

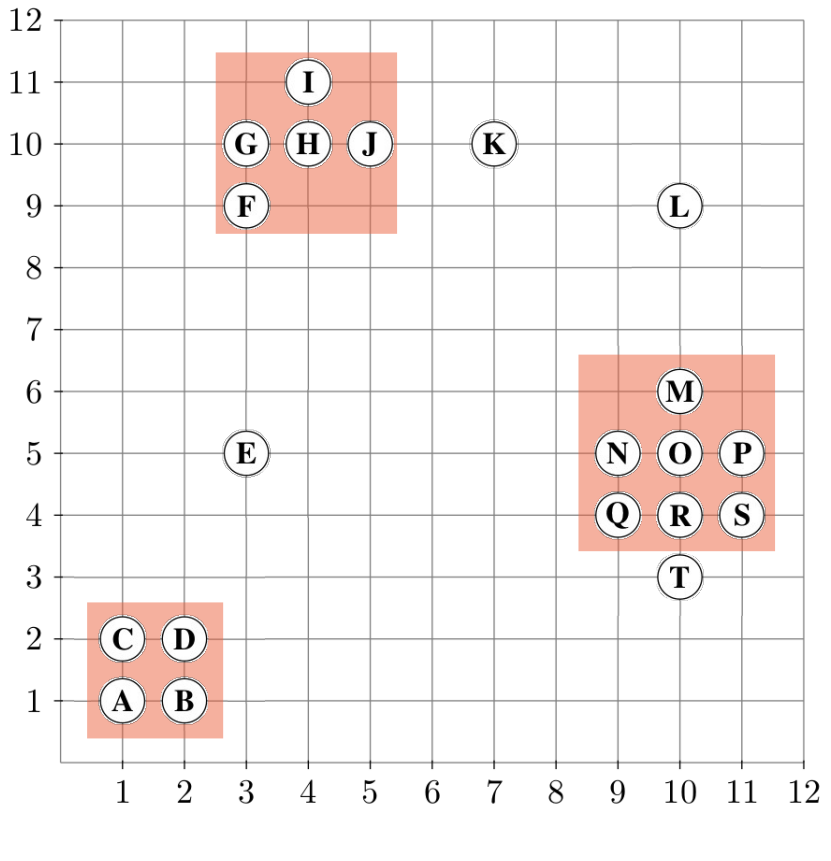

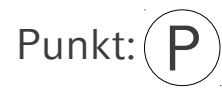

While Seeds != empty do  $RQ (P, 1.1) = \{O, P, S\}$ 

 $O.CIId = 3.$  fertig P. ClId = 3. fertig  $S. C I I d = Unclassified \rightarrow Seeds += S, S. C I I d := 3$ 

Entferne P aus Seeds

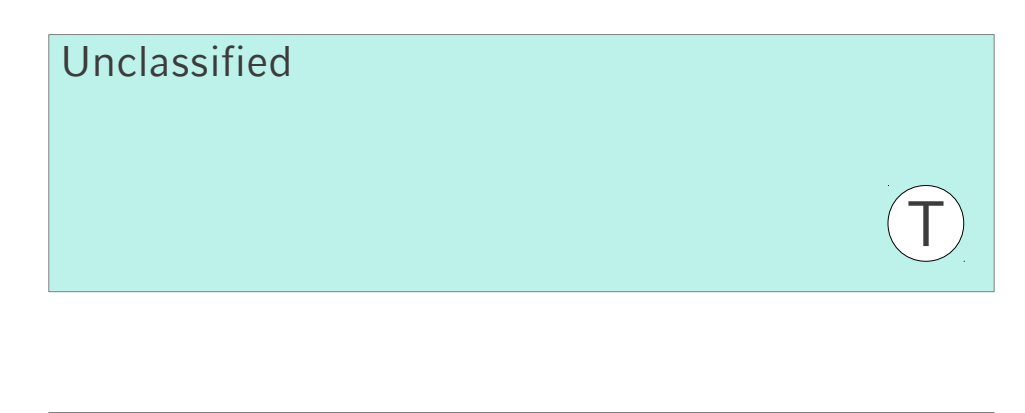

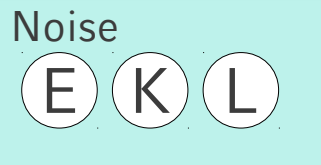

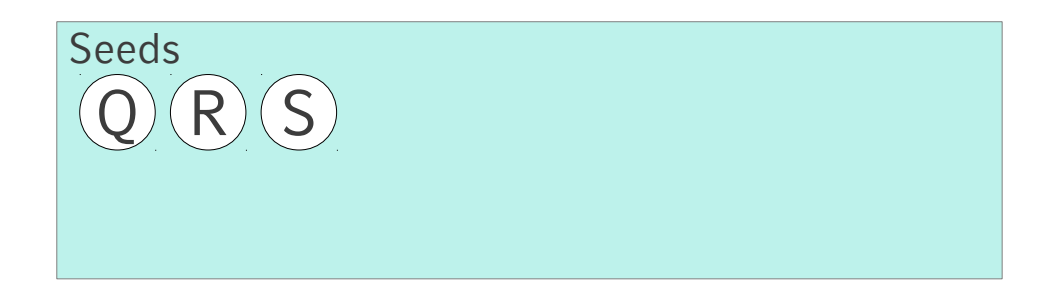

Cluster 1: A, B, C, D

Cluster 2: F, G, H, I, J Cluster 3: M, N, O, P, Q, R, S

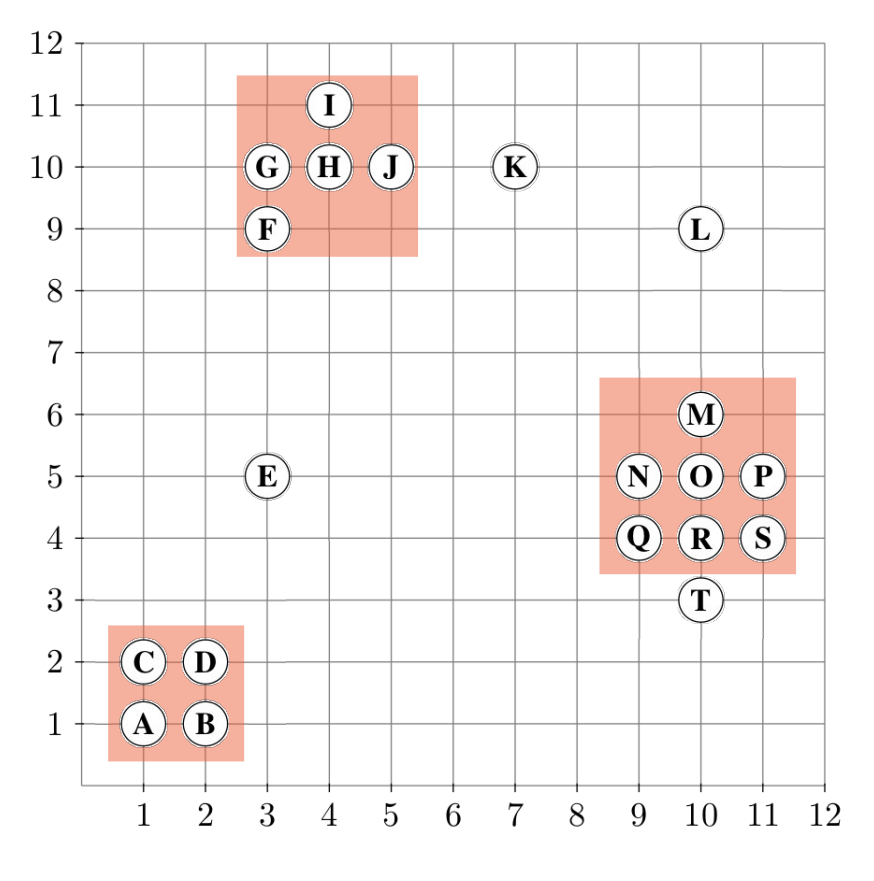

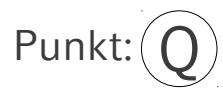

While Seeds != empty do  $RQ$  (Q, 1.1) = {N, Q, R}

 $N$ .ClId = 3. fertig Q.  $CIId = 3$ . fertig  $R.$ ClId = 3. fertig

Entferne Q aus Seeds

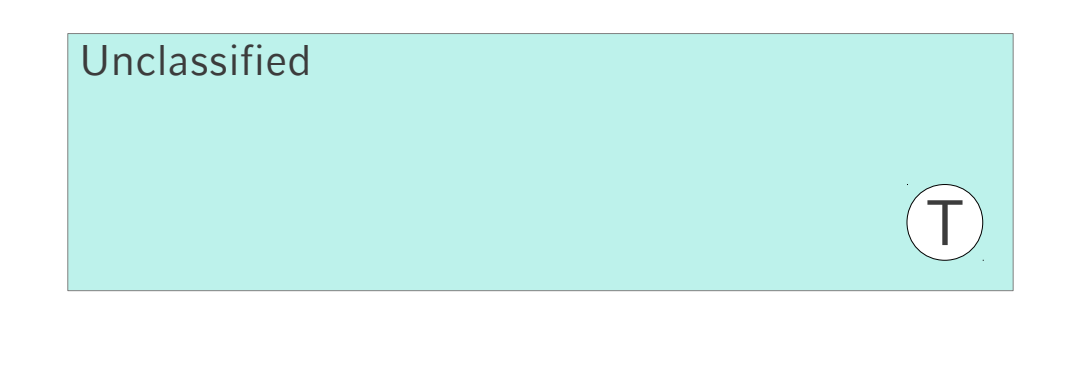

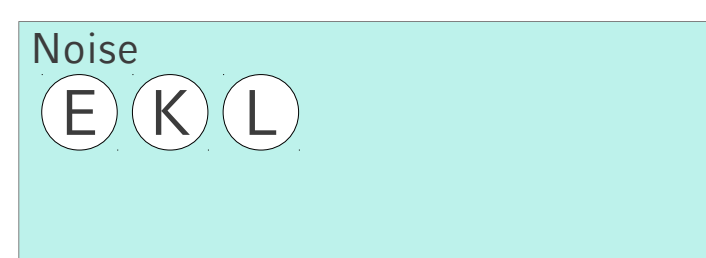

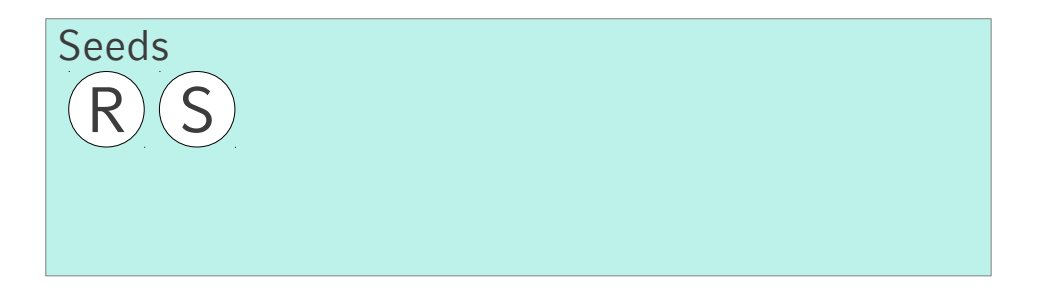

Cluster 1: A, B, C, D

Cluster 2: F, G, H, I, J

Cluster 3: M, N, O, P, Q, R, S

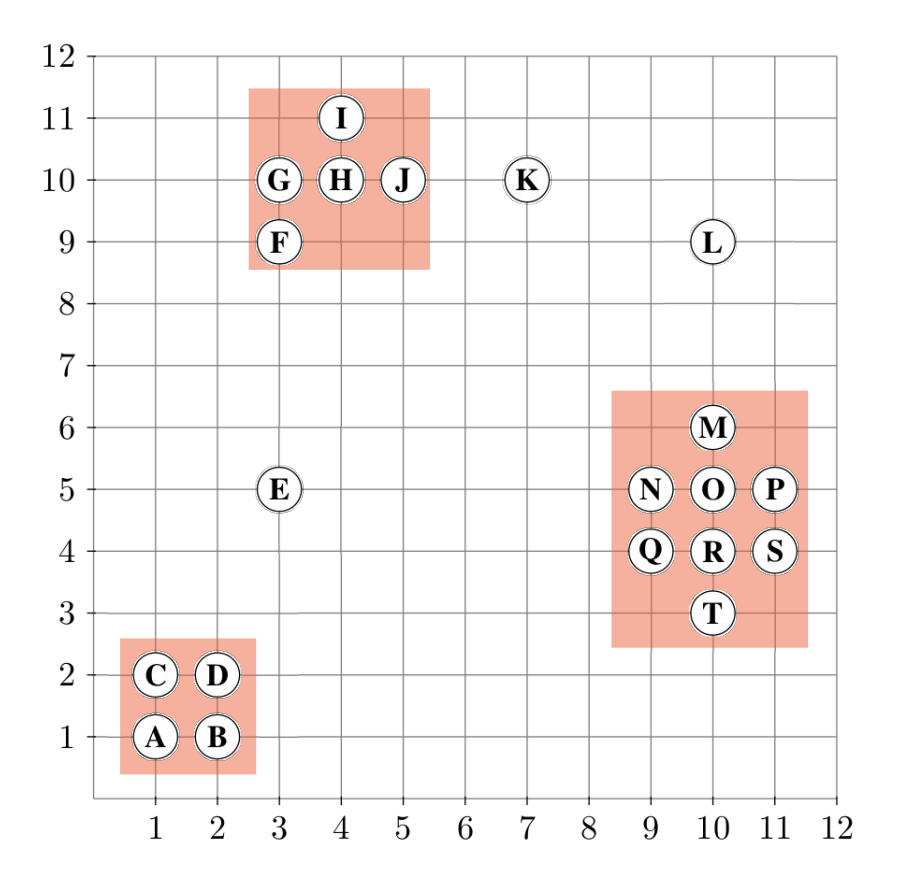

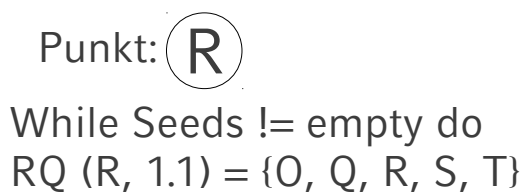

 $O.CIId = 3.$  fertig Q.  $C \cdot I \cdot I = 3$ . fertig  $R.$ ClId = 3. fertig  $S. CIId = 3.$  fertig T.ClId = Unclassified  $\rightarrow$  Seeds += T; T.ClId := 3

Unclassified

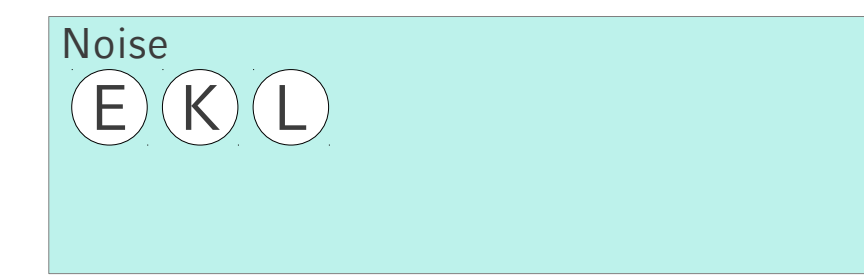

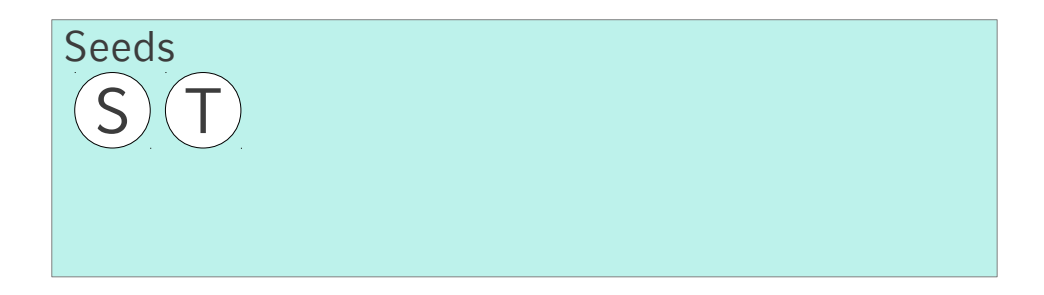

Cluster 1: A, B, C, D

Cluster 2: F, G, H, I, J

```
Cluster 3: M, N, O, P, Q, R, S, T
```
Entferne R aus Seeds

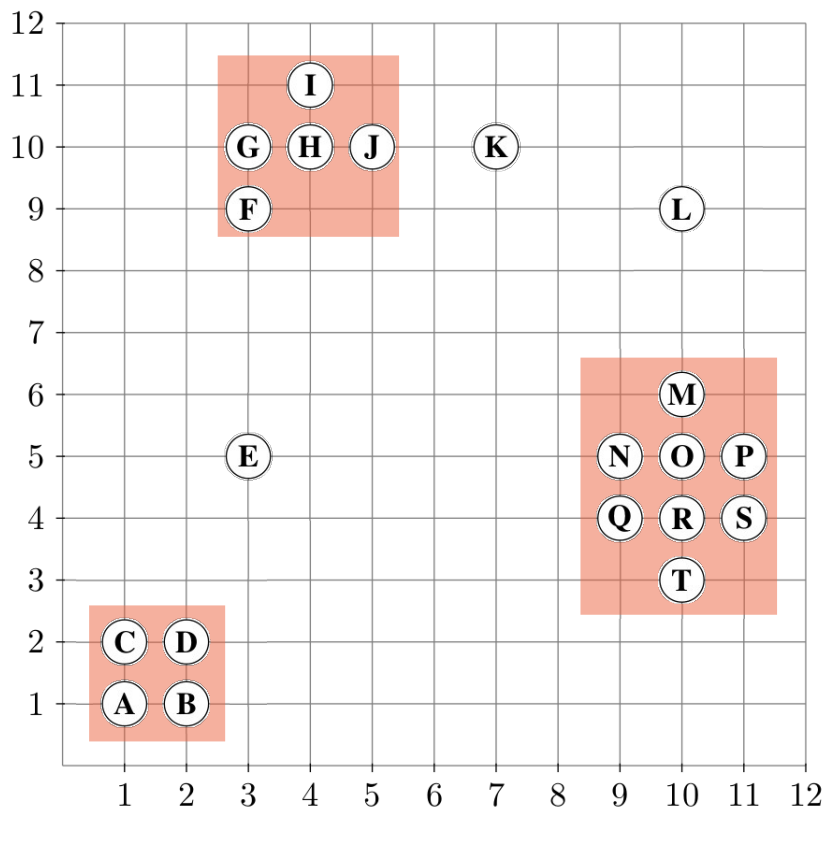

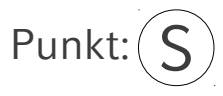

While Seeds != empty do  $RQ(S, 1.1) = {P, R, S}$ 

 $P. CIId = 3.$  fertig R. ClId  $=$  3. fertig  $S. CIId = 3.$  fertig

Entferne S aus Seeds

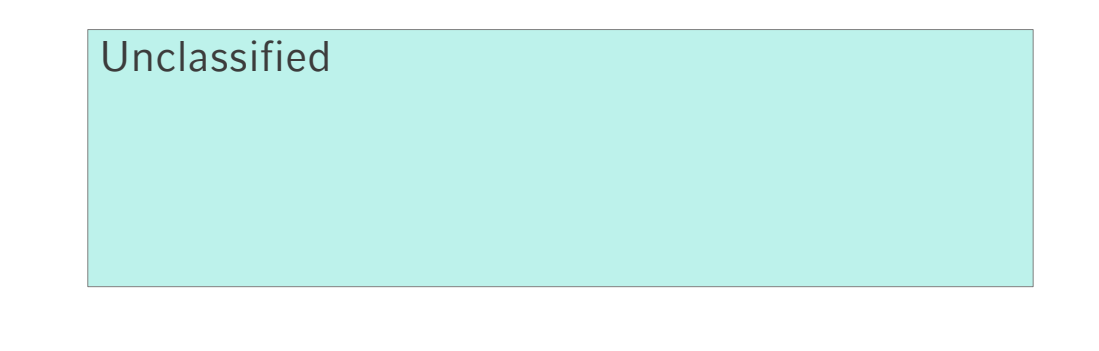

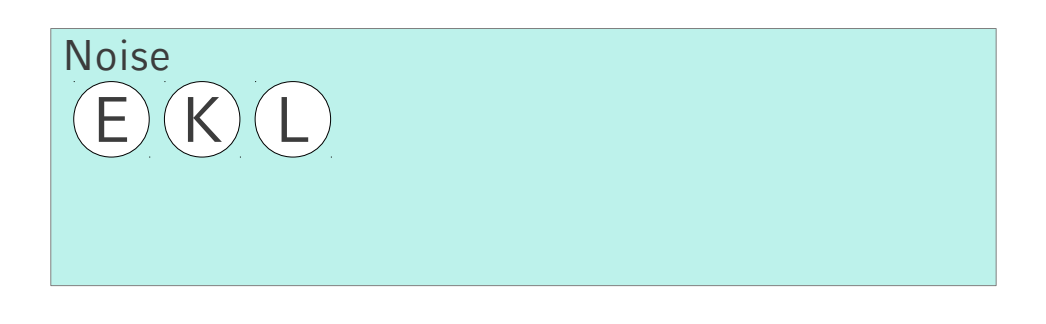

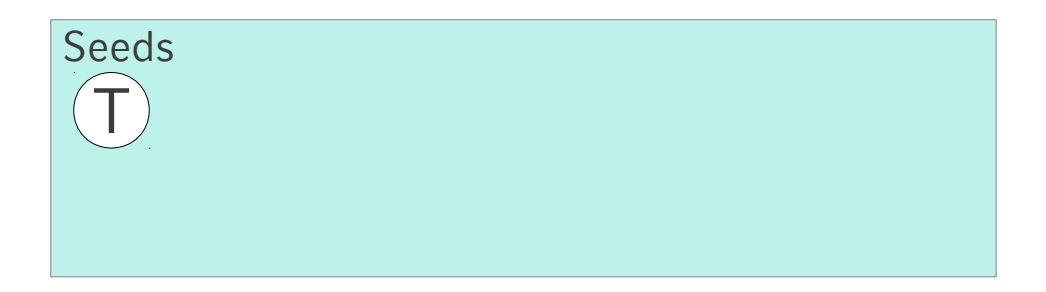

Cluster 1: A, B, C, D

Cluster 2: F, G, H, I, J

Cluster 3: M, N, O, P, Q, R, S, T

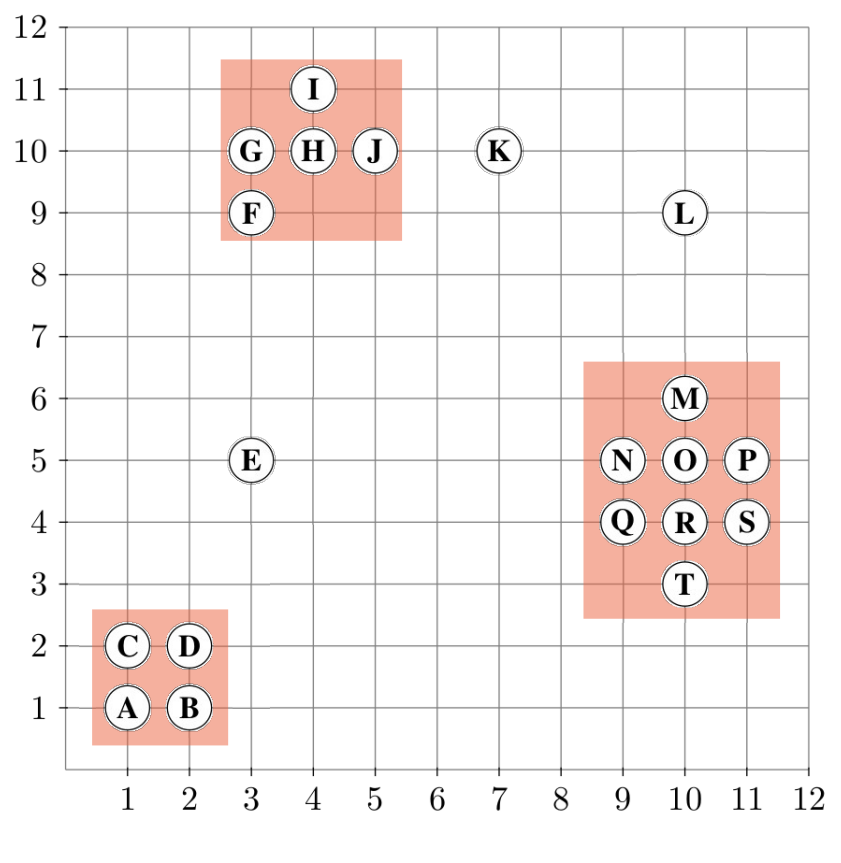

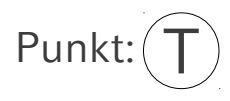

While Seeds != empty do RQ  $(T, 1.1) = {R, T}$ 

 $R.$ ClId = 3. fertig T.  $C \parallel d = 3$ . fertig

Entferne T aus Seeds

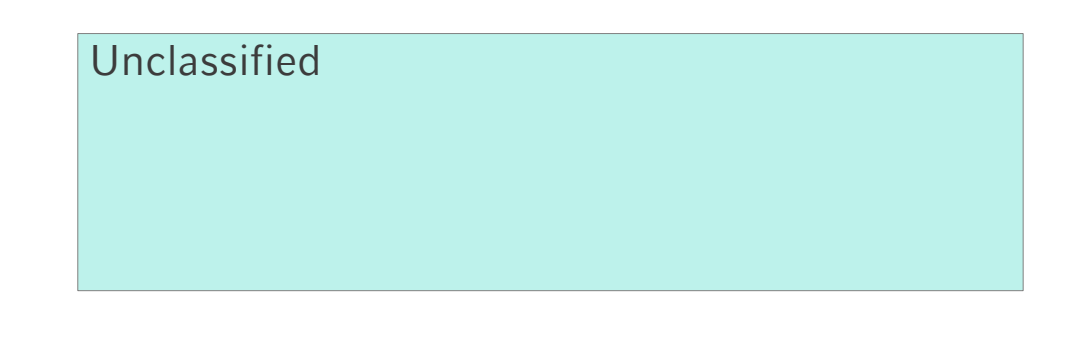

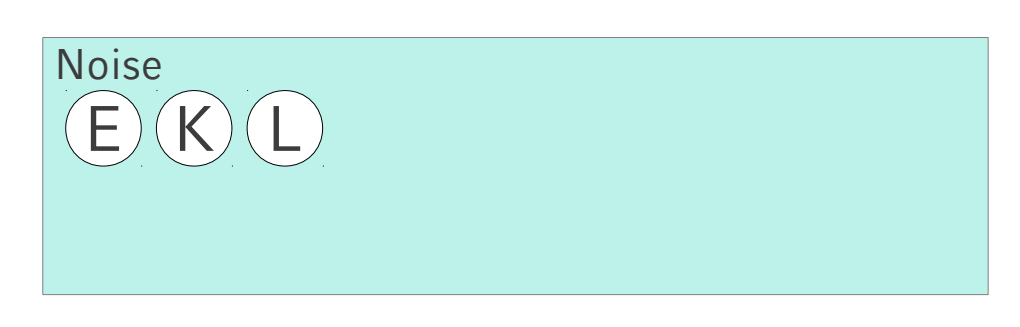

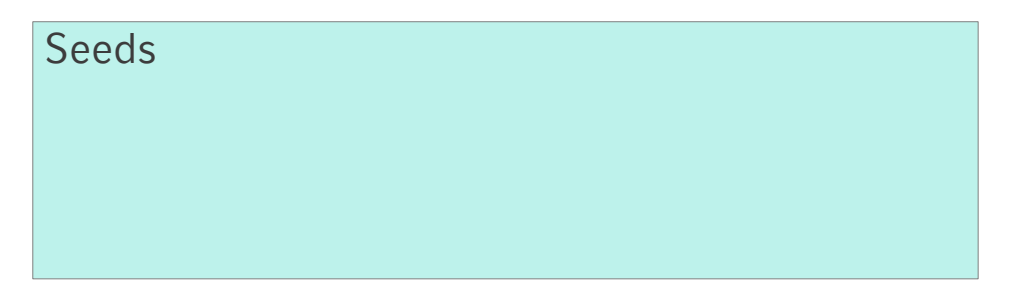

Cluster 1: A, B, C, D

Cluster 2: F, G, H, I, J

Cluster 3: M, N, O, P, Q, R, S, T

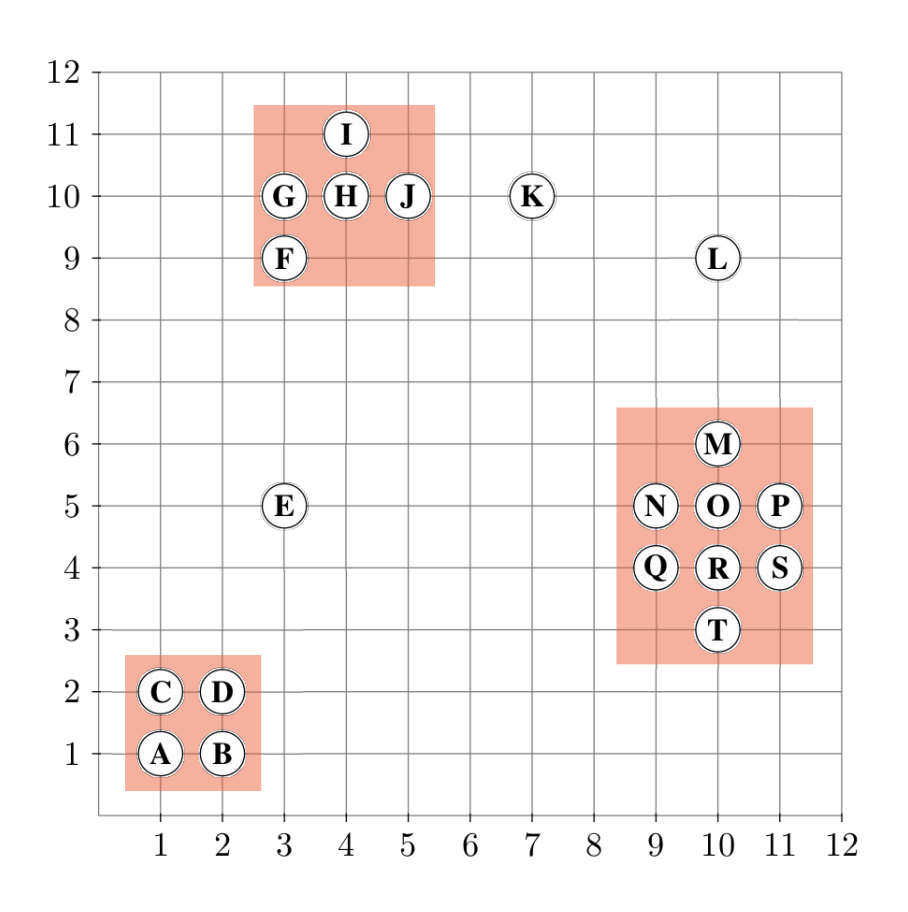

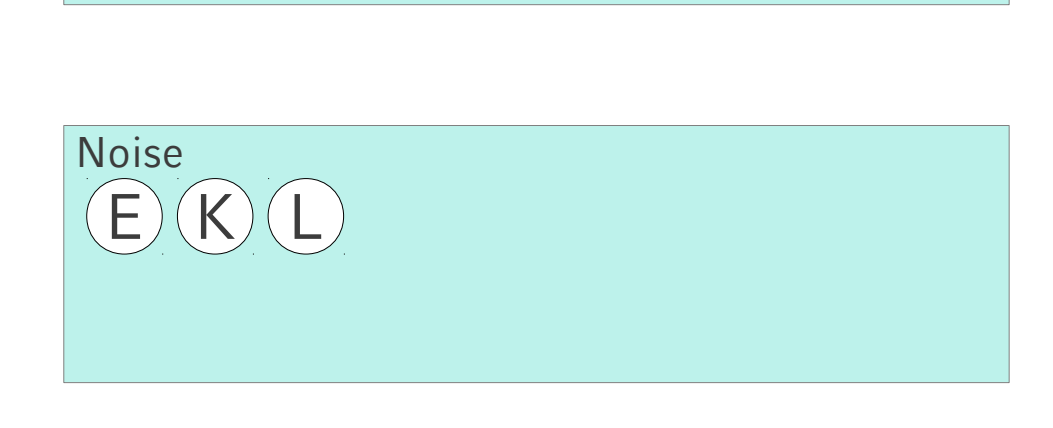

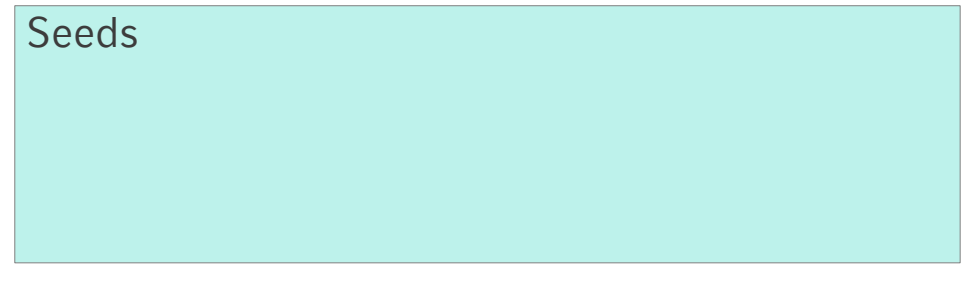

Cluster 1: A, B, C, D

Cluster 2: F, G, H, I, J

Cluster 3: M, N, O, P, Q, R, S, T

## Unclassified